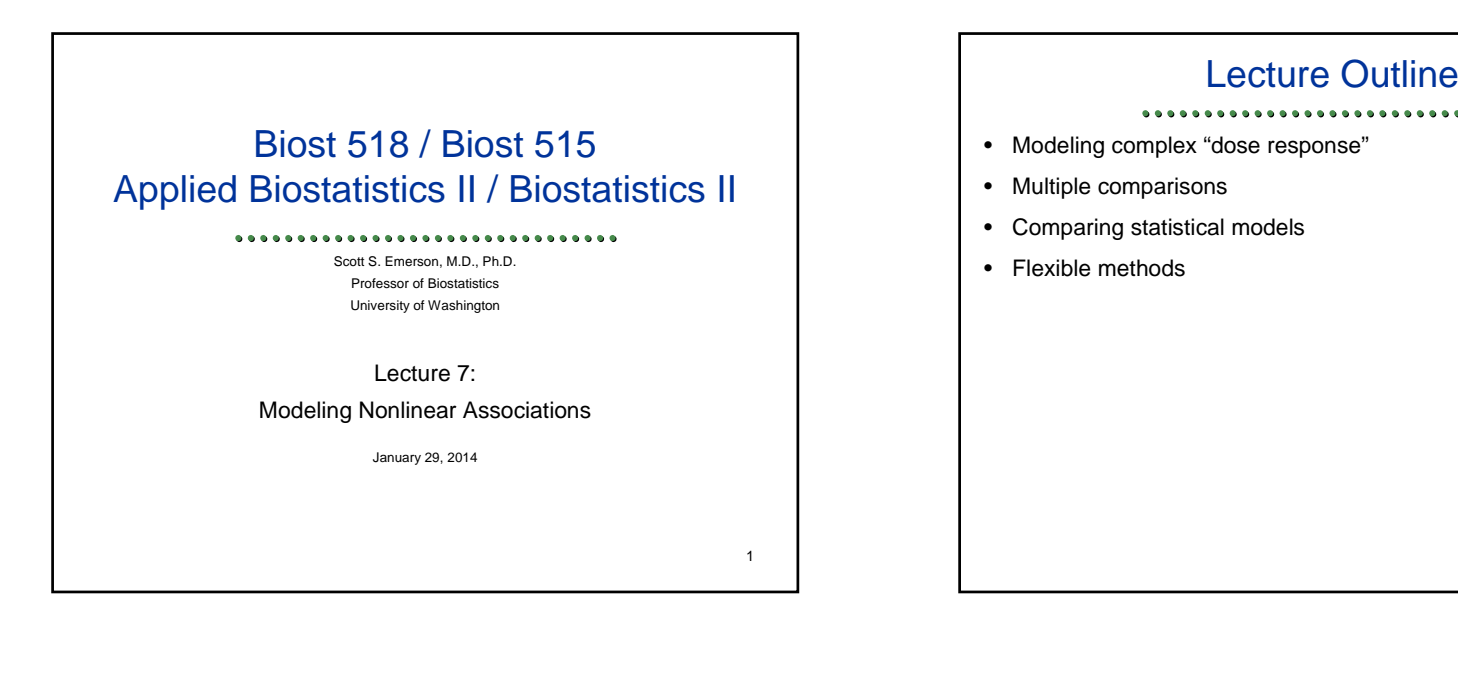

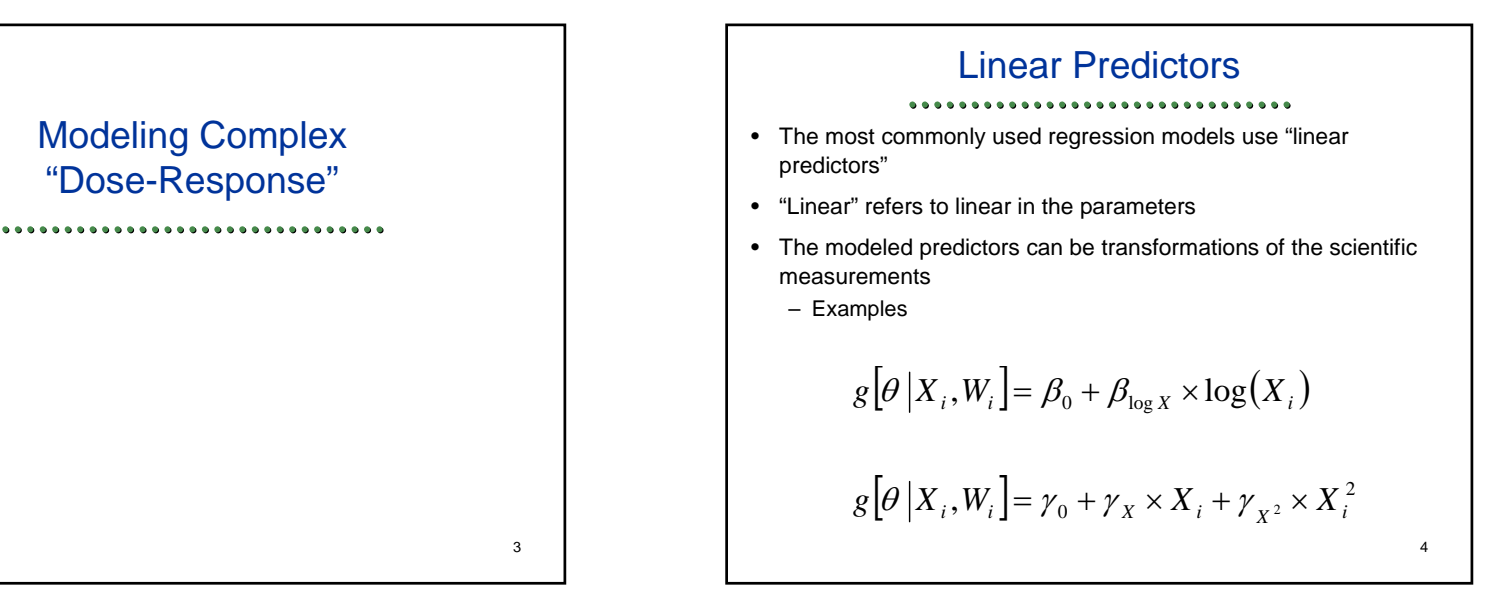

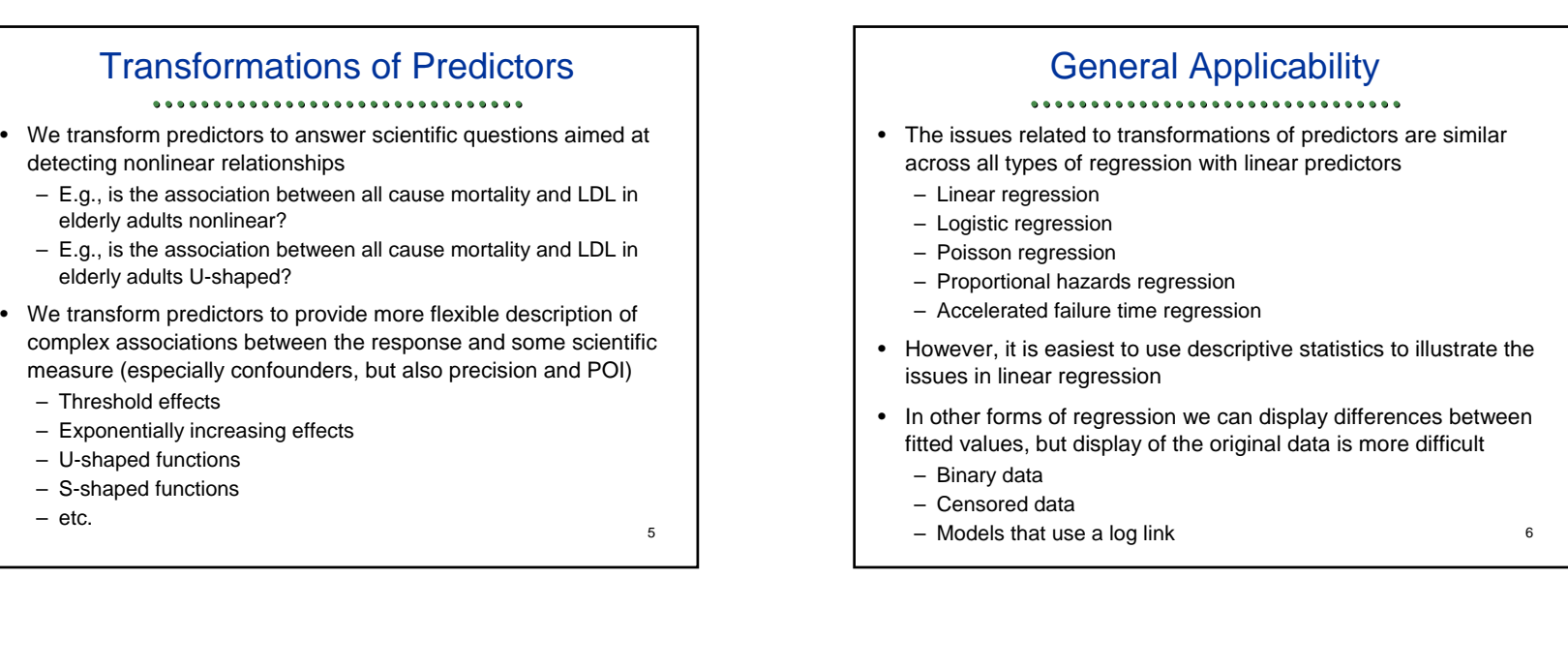

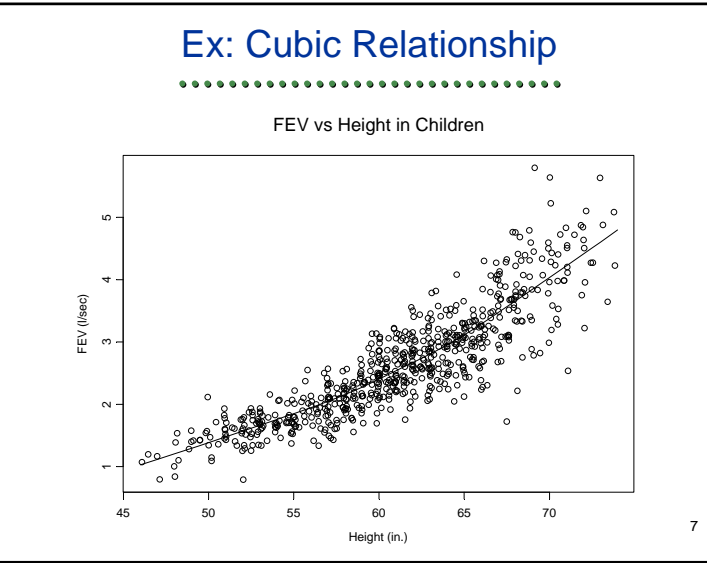

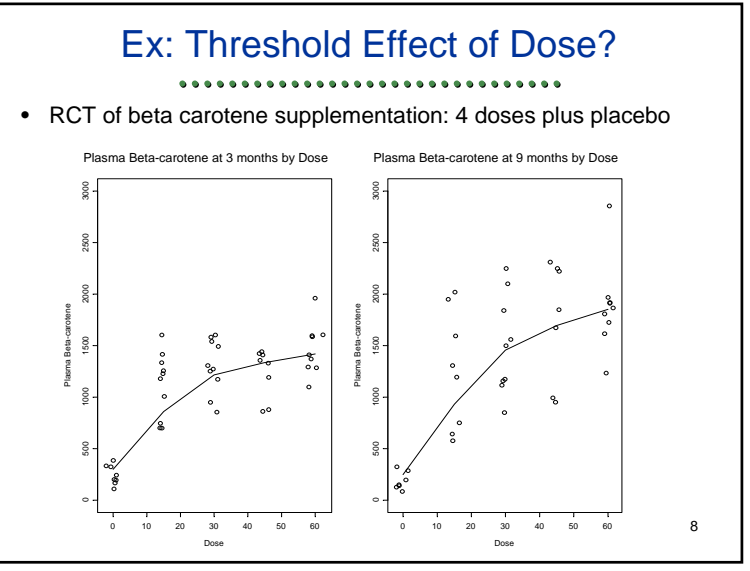

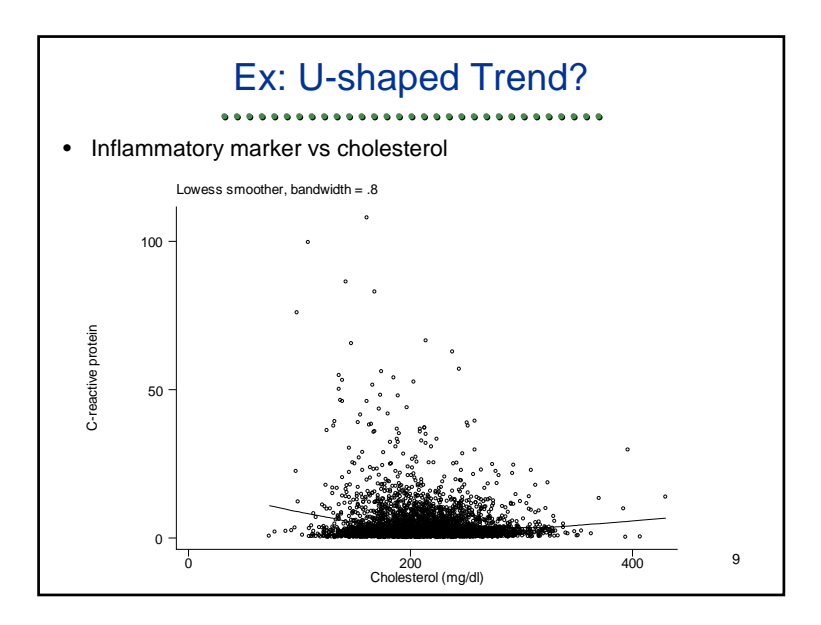

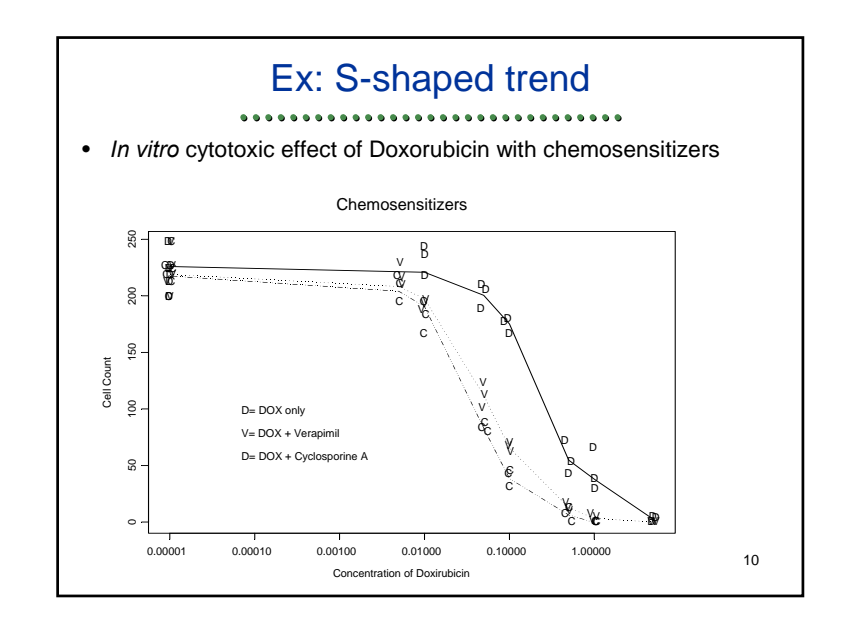

### "1:1 Transformations"

...............................

- Sometimes we transform 1 scientific measurement into 1 modeled predictor
- Ex: log transformation will sometimes address apparent "threshold effects"
- Ex: cubing height produces more linear association with FEV
- Ex: dichotomization of dose to detect efficacy in presence of strong "threshold effect" against placebo

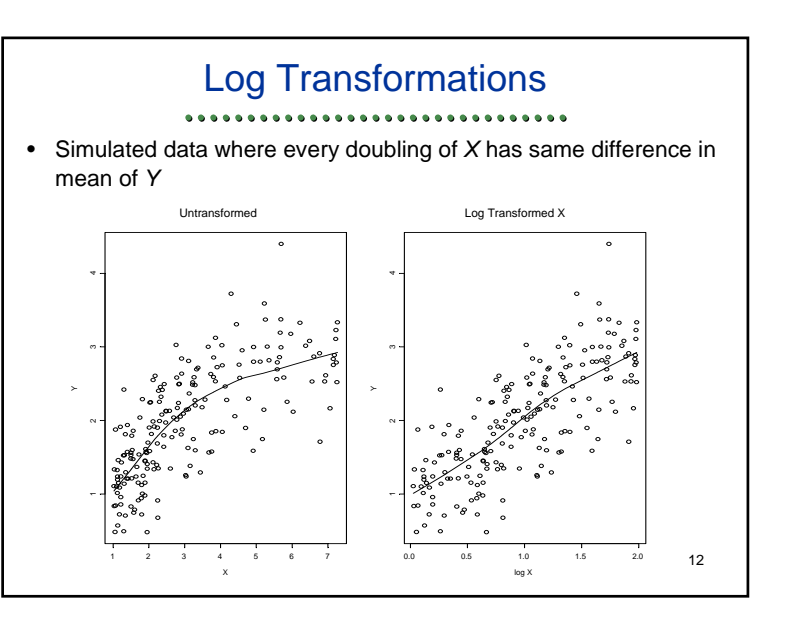

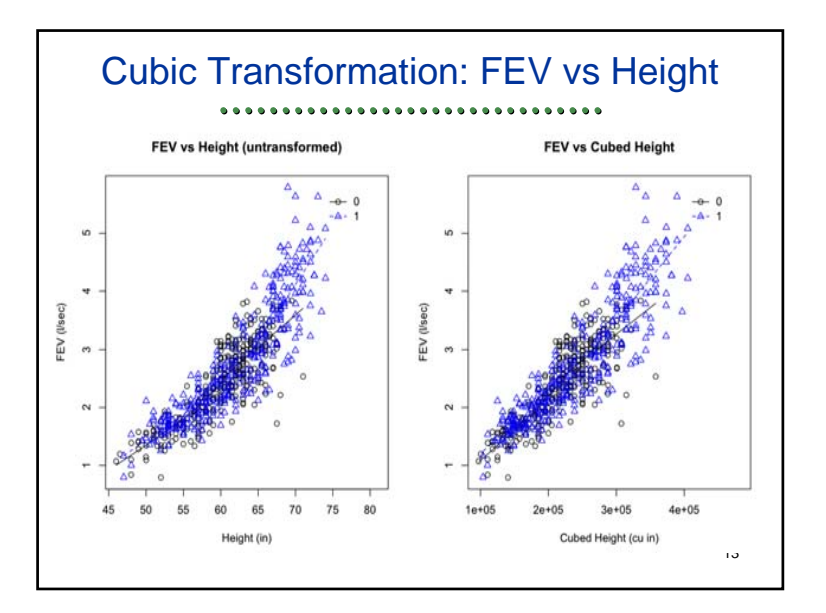

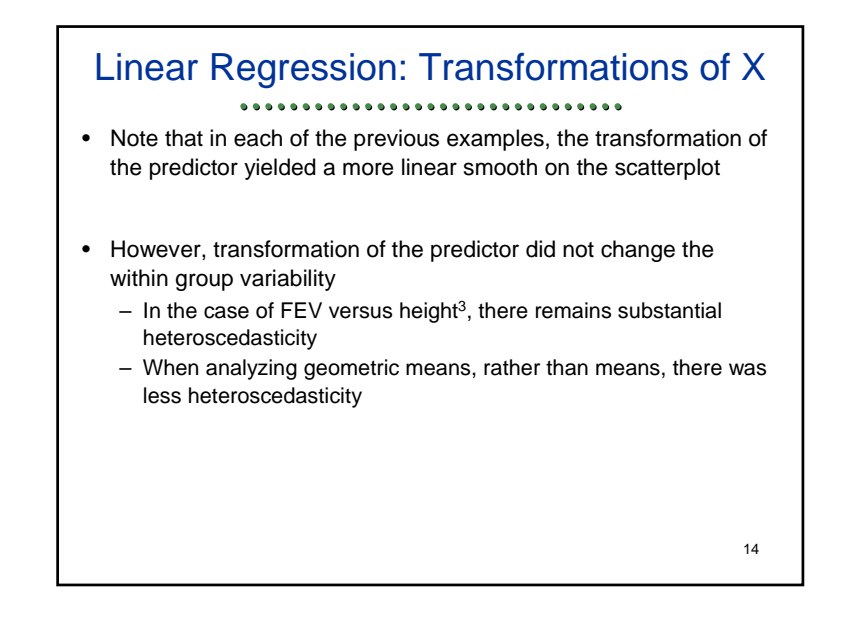

### Transforming Predictors: Interpretation

................................

- When using a predictor that represents a transformed predictor, we try to use the same interpretation of slopes
	- Additive models:
		- Difference in *θ<sub>Y|X</sub>* per 1 unit difference in <u>modeled</u> predictor
	- Multiplicative models:
		- Ratio of *θY|X* per 1 unit difference in modeled predictor
- Such interpretations are generally easy for
	- Dichotomization of a measured variable
	- Logarithmic transformation of a measured variable
- 15• Other univariate transformations are generally difficult to interpret – I tend not to use other transformations when interpretability of the estimate of effect is key (and I think it always is)

### **Diagnostics**

#### \*\*\*\*\*\*\*\*\*\*\*\*\*\*\*\*\*\*\*

- It is natural to wonder whether univariate transformations of some measured covariate are appropriate
- We can illustrate methods for investigating the appropriateness of a transformation using one of the more common "flexible methods" of modeling covariate associations
	- I consider polynomial regression to investigate whether some of the transformations we have talked about make statistical sense
	- I am not suggesting that we do "model building" by routinely investigating many different models
- I think questions about linearity vs nonlinearity of associations is an interesting scientific question in its own right and should be placed in a hierarchy of investigation
	- I revisit this later

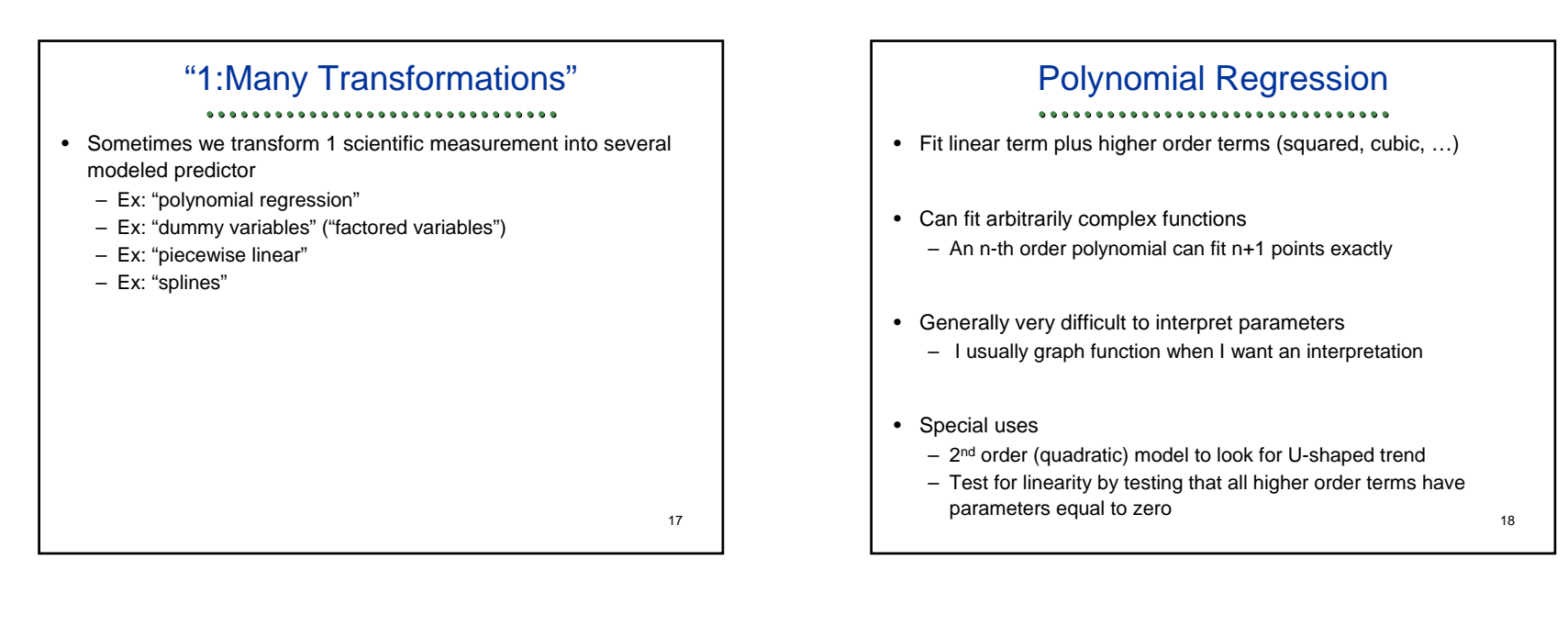

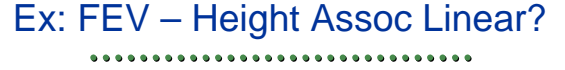

- We can try to assess whether any association between mean FEV and height follows a straight line association
	- I am presuming this was a prespecified scientific question
	- (We should not pre-test our statistical models)
- I fit a 3<sup>rd</sup> order (cubic) polynomial due to the known scientific relationship between volume and height

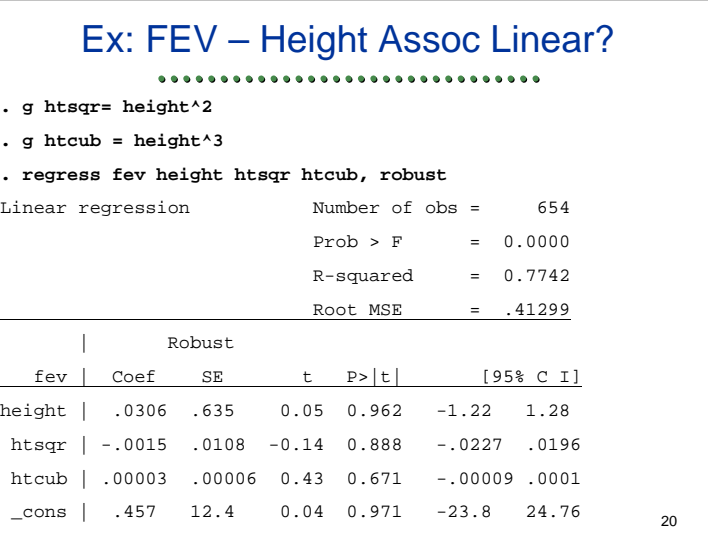

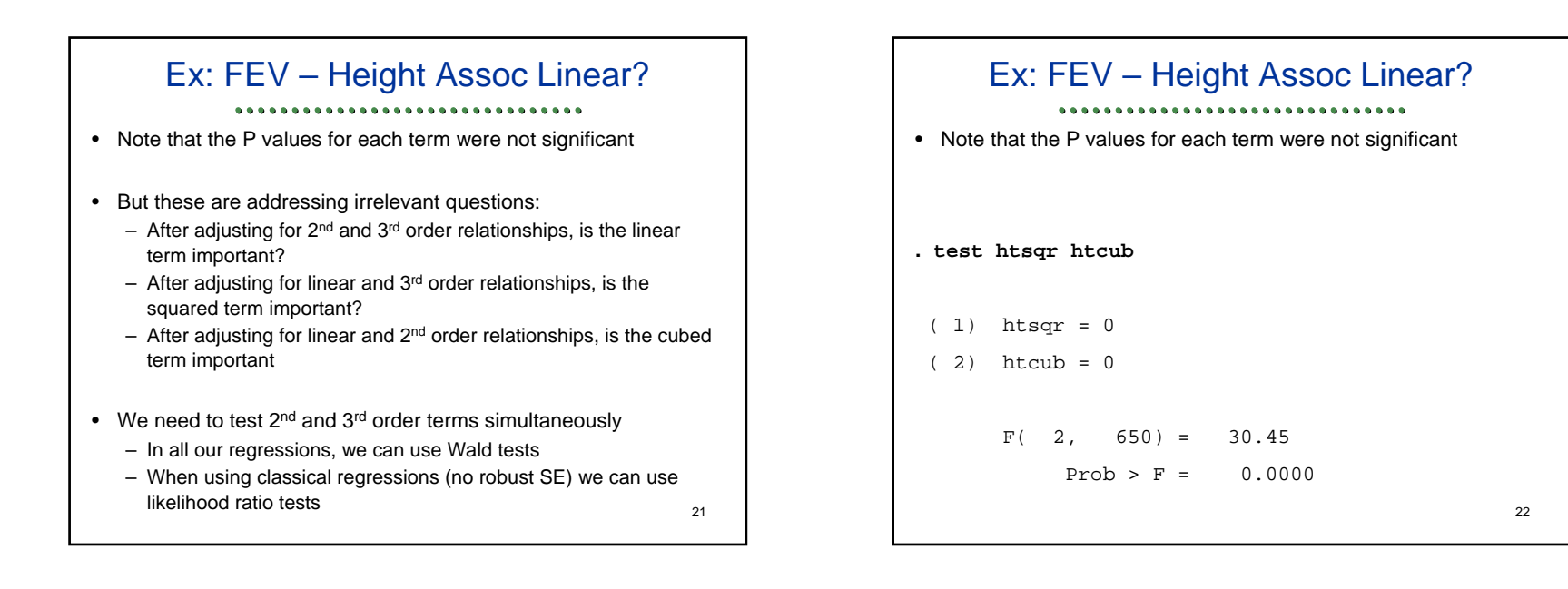

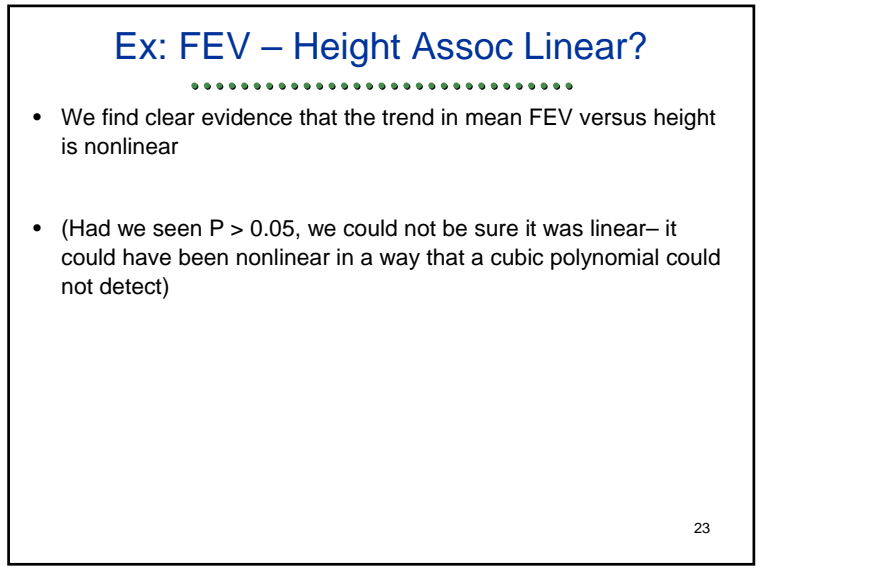

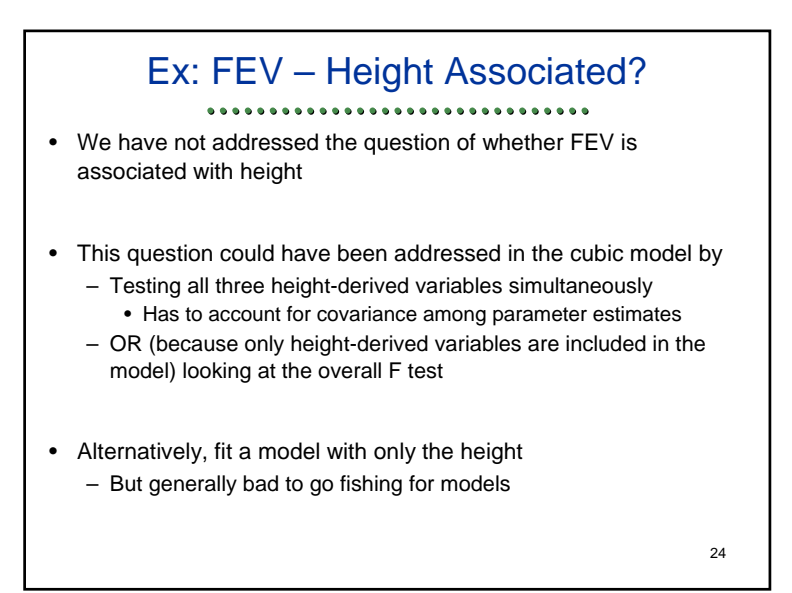

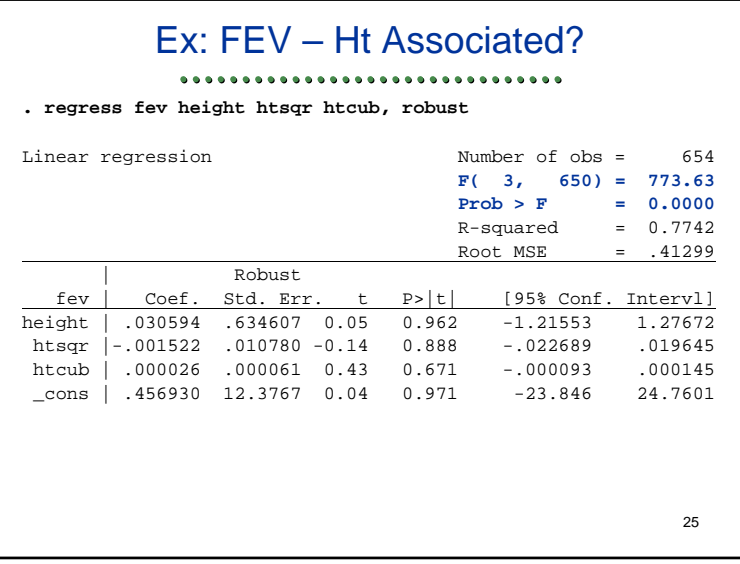

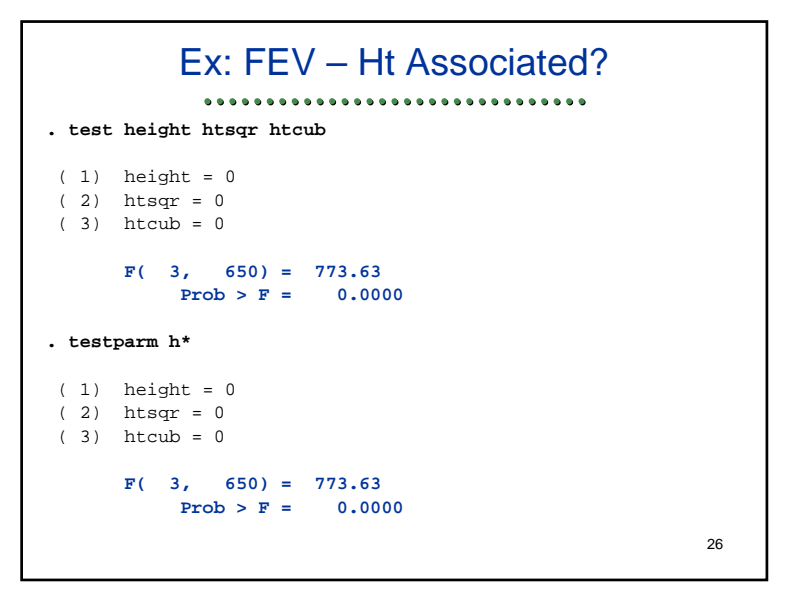

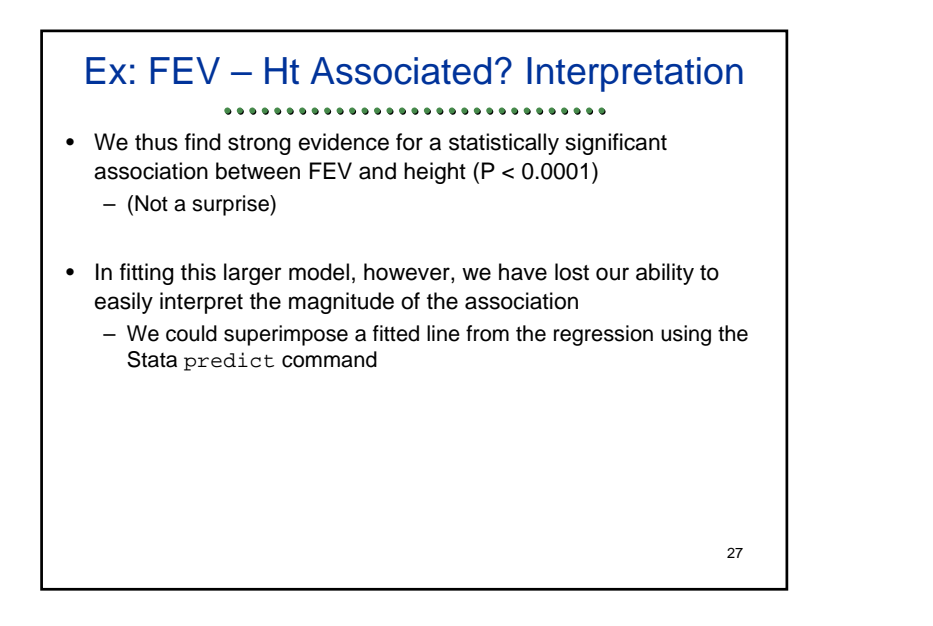

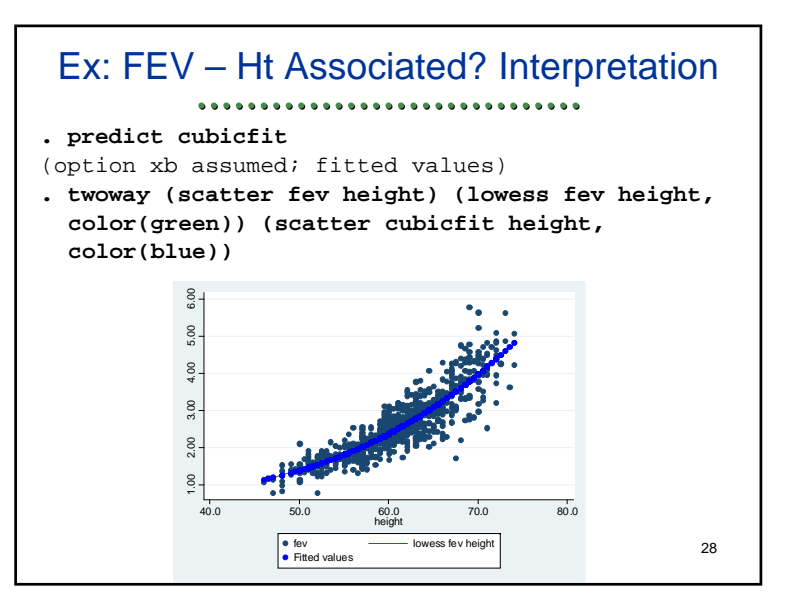

### Ex: log FEV – Height Assoc Linear? • We can try to assess whether any association between mean log FEV and height follows a straight line association • I again fit a 3<sup>rd</sup> order (cubic) polynomial, but don't really have a good reason to do this rather than some other polynomial • I will also use classical linear regression to illustrate use of the likelihood ratio test

- We do expect something closer to homoscedasticity with the logarithmic transformation of the FEV
- But, in real life I would still tend to use the robust SE, in which case I cannot use the likelihood ratio test

29

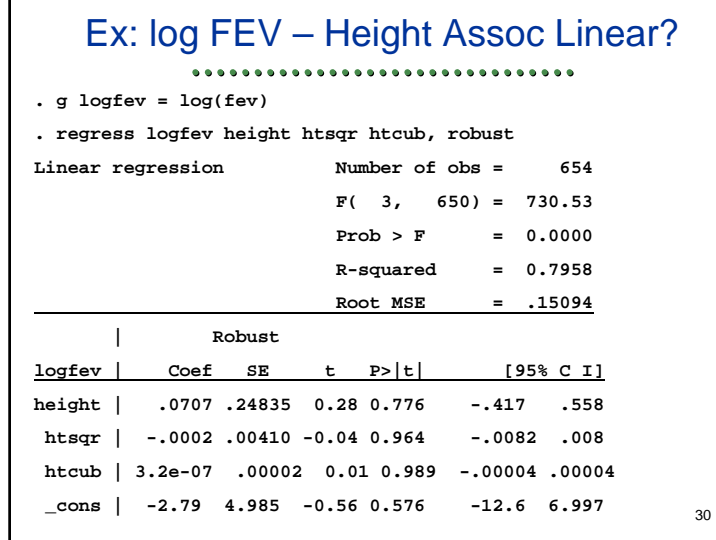

Ex: log FEV – Ht Assoc Linear? ................................ • Note that again that the P values for each term were not significant • But these are addressing irrelevant questions: • We need to test 2<sup>nd</sup> and 3<sup>rd</sup> order terms simultaneously 31

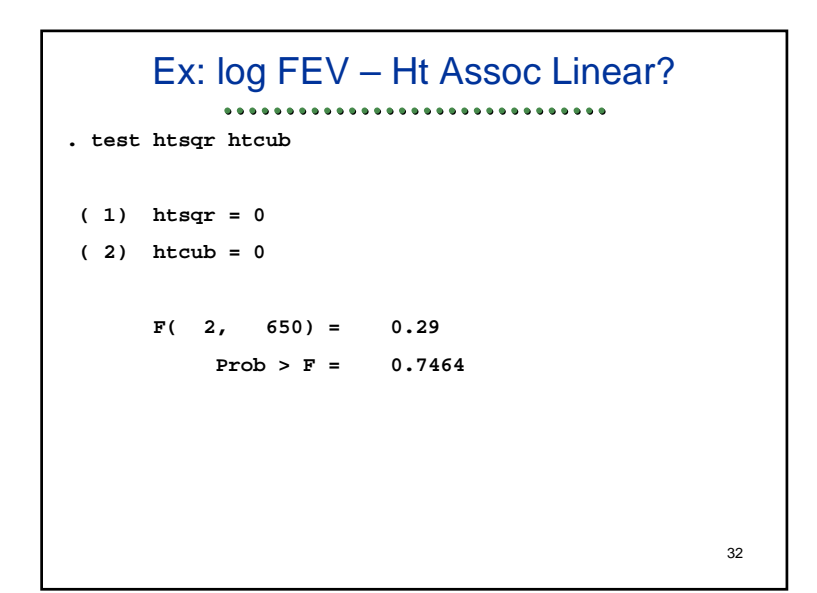

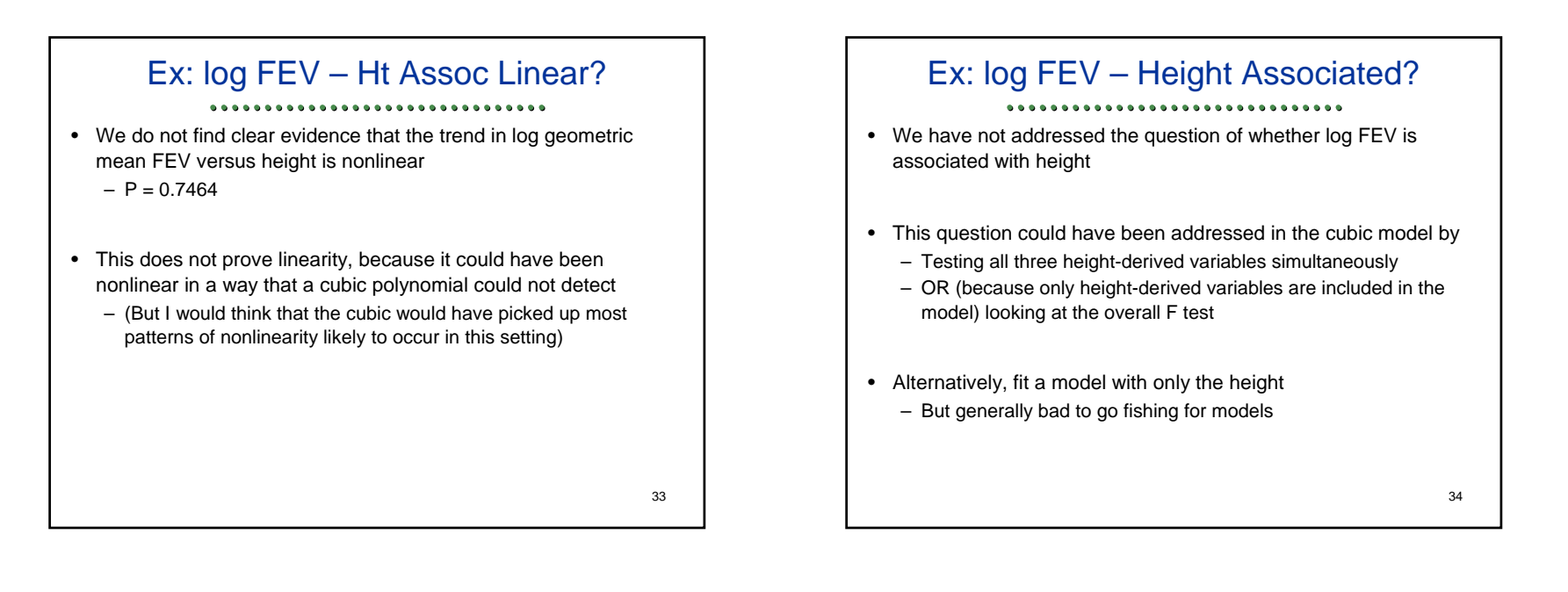

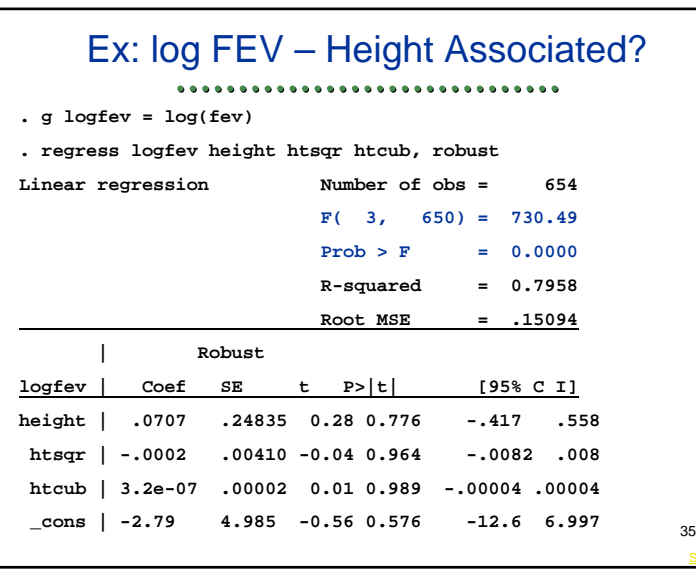

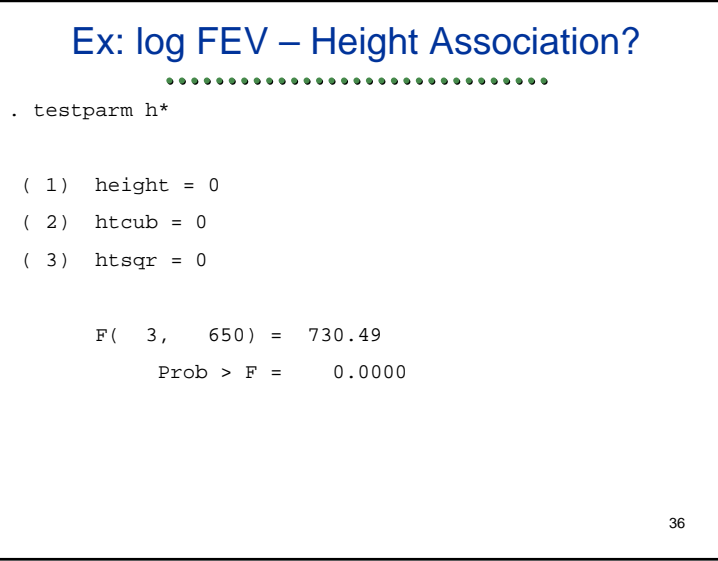

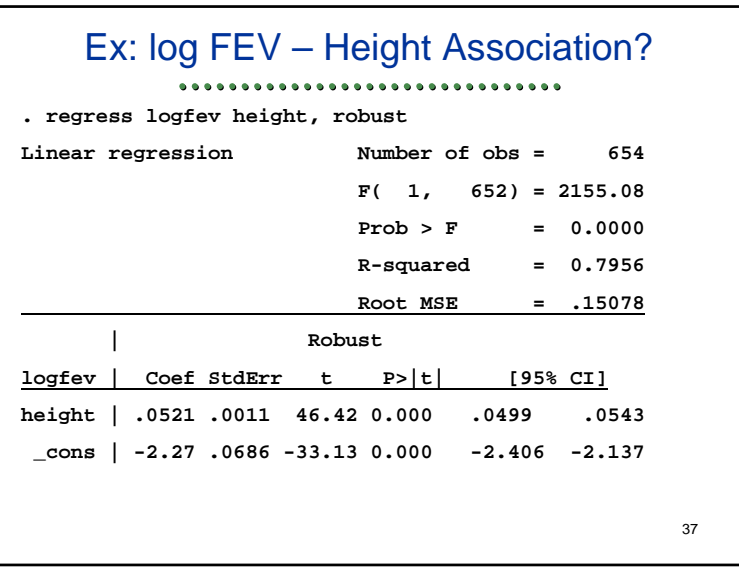

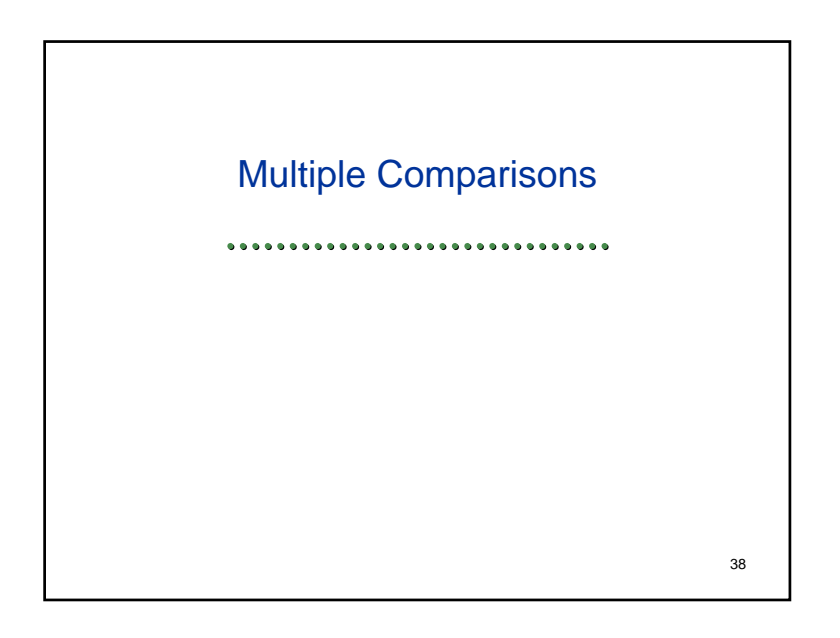

### **Comments**

#### ................................

- When we tested for an association between log FEV and height using a cubic model, we had to test three parameters
	- "A three degree of freedom test" instead of just 1 df
- If the extra two parameters do not add substantial precision to the model, they detract greatly from the precision
	- The squared and cubic terms are highly correlated with the linear term
	- If they do not greatly reduce the RMSE, they lead to "variance inflation" through their correlation with the linear height term
- As a rule, separate your questions: Ask in following order
	- Is there a linear trend in geometric mean FEV with height? • Just fit the linear height term
	- Is any trend in geometric mean FEV by height nonlinear?
	- Fit quadratic or cubic polynomial and test for nonlinearity  $\overline{\phantom{a}}_{39}$  **a**

39

### Why Not Pre-Testing

#### ...............................

- We are often tempted to remove parameters that are not statistically significant before proceeding to other tests
- Such data-driven analyses tend to suggest that failure to reject the null means equivalence
	- They do not
- Such a procedure will tend to underestimate the true standard error
	- Multiple testing problems

# Multiple Comparisons in Biomedicine

- In this hierarchical testing, we are trying to avoid inflation of our type 1 error by multiple testing
- Observational studies
	- Observe many outcomes
	- Observe many exposures
	- Consequently: Many apparent associations
- Interventional experiments
	- Rigorous science: Well defined methods and outcomes
	- Exploratory science ("Drug discovery")
		- Modification of methods
		- Multiple endpoints
		-

### Why Emphasize Confirmatory Science?

"When you go looking for something specific, your chances of finding [a spurious association by chance] are very bad, because of all the things in the world, you're only looking for one of them.

"When you go looking for anything at all, your chances of finding [a spurious association by chance] are very good, because of all the things in the world, you're sure to find some of them."

43

41

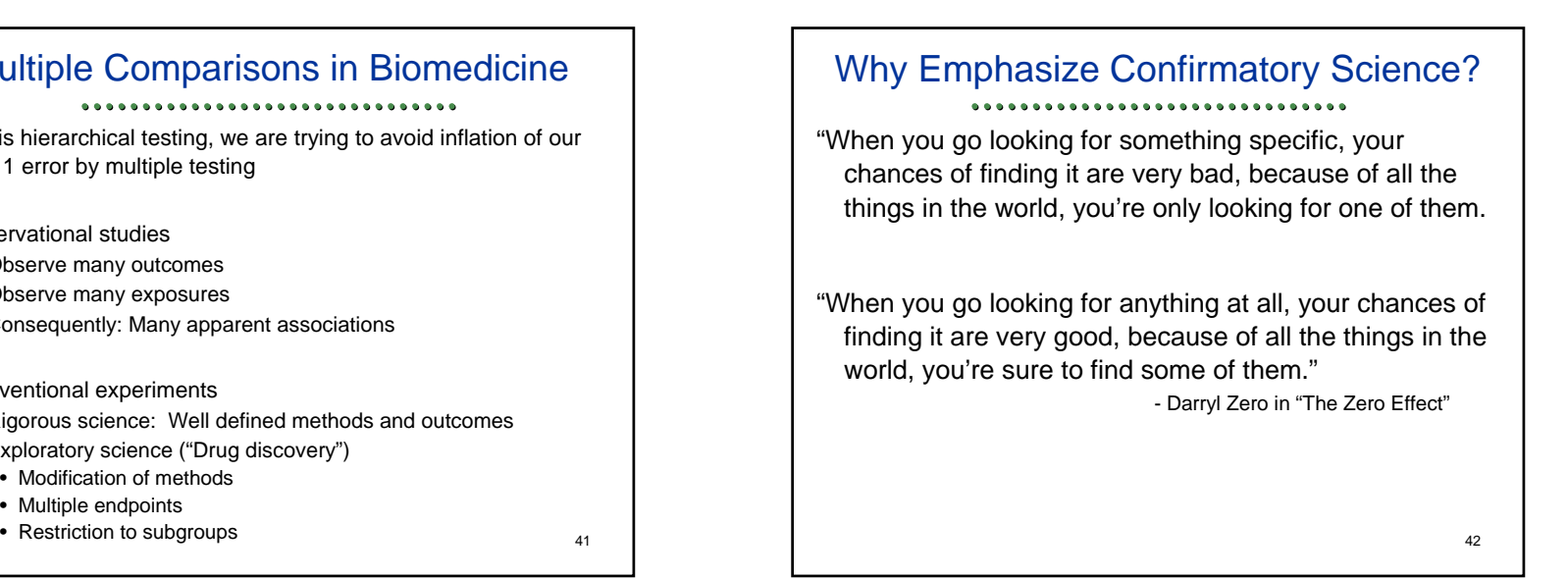

### Real-life Examples ........................ • Effects of arrhythmias post MI on survival – Observational studies: high risk for death – CAST: anti-arrhythmics have higher mortality • Effects of beta-carotene on lung CA and survival – Observational studies: high dietary beta carotene has lower cancer incidence and longer survival – CARET: beta carotene supplementation in smokers leads to higher lung CA incidence and lower survival • Effects of hormone therapy on cardiac events – Observational studies: HT has lower cardiac morbidity and mortality – WHI: HT in post menopausal women leads to higher cardiac mortality44

Biost  $518 / 515$  Applied Biostatistics II WIN 2014 11

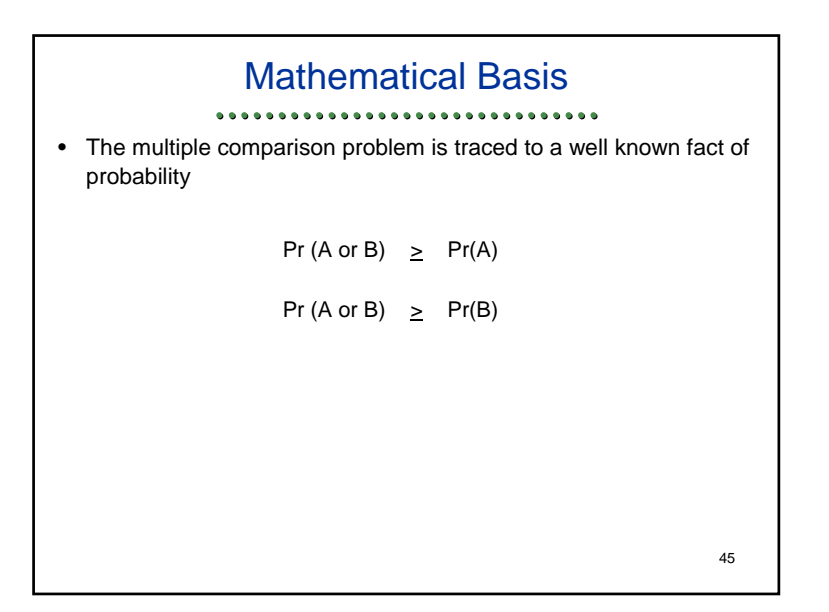

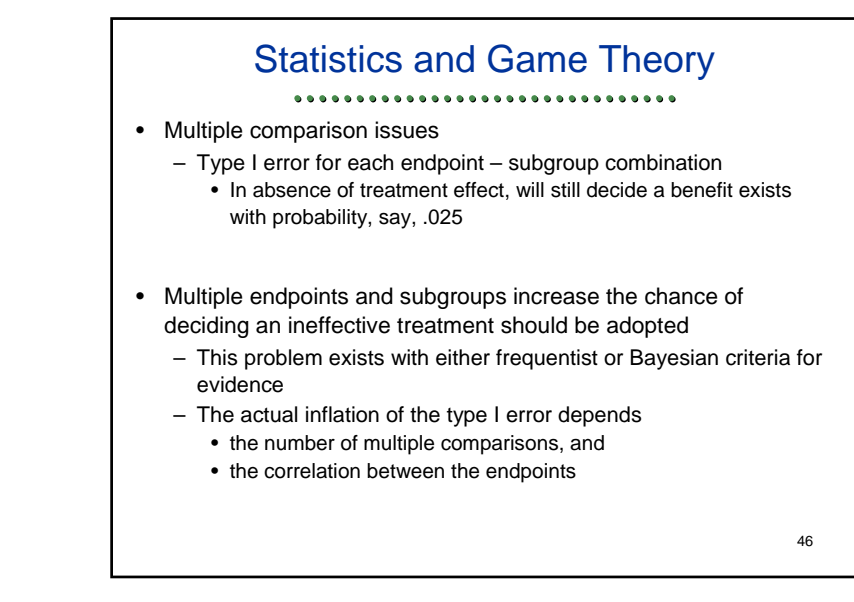

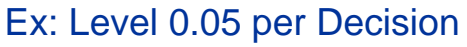

- ...............................
- Experiment-wise Error Rate
	- Consider additional endpoints (typically correlated)
	- Consider effects in subgroups (at least some are independent)

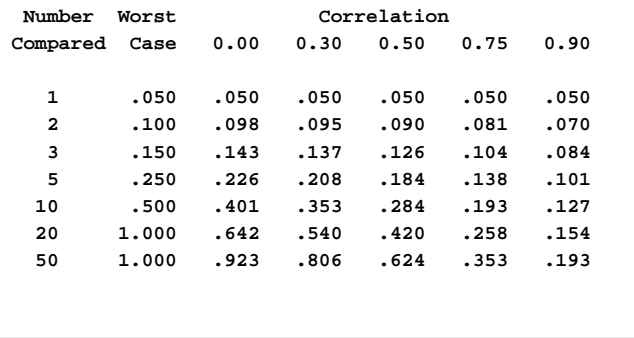

### For Each Outcome Define "Tends To" ................................ • In general, the space of all probability distributions is not totally ordered• There are an infinite number of ways we can define a tendency toward a "larger" outcome • This can be difficult to decide even when we have data on the entire population • Ex: Is the highest paid occupation in the US the one with – the higher mean? – the higher median? – the higher maximum? – the higher proportion making \$1M per year?48

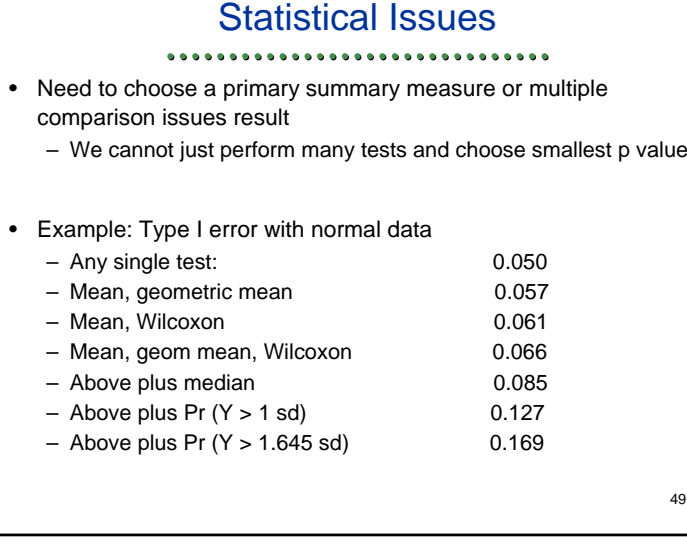

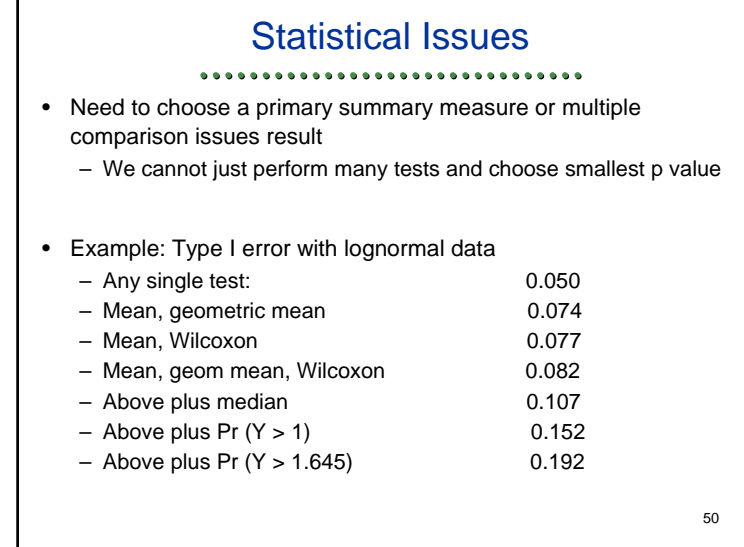

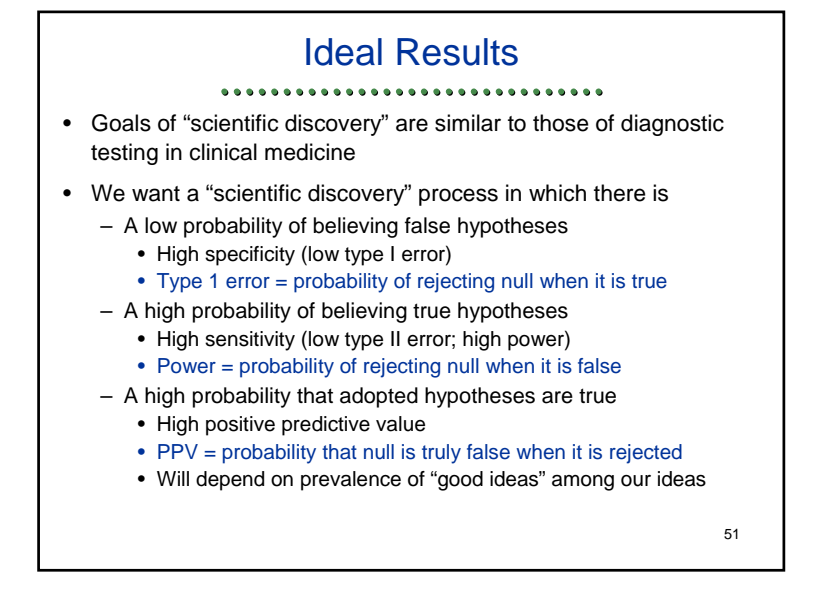

#### Bayes Factor ................................ • Bayes rule tells us that we can parameterize the positive predictive value by the type I error, power, and prevalence • Maximize new information by maximizing Bayes factor – Relates prior odds of hypothesis being true to posterior odds of hypothesis being true

– With simple hypotheses:

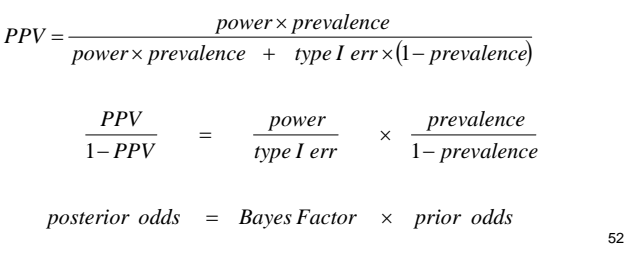

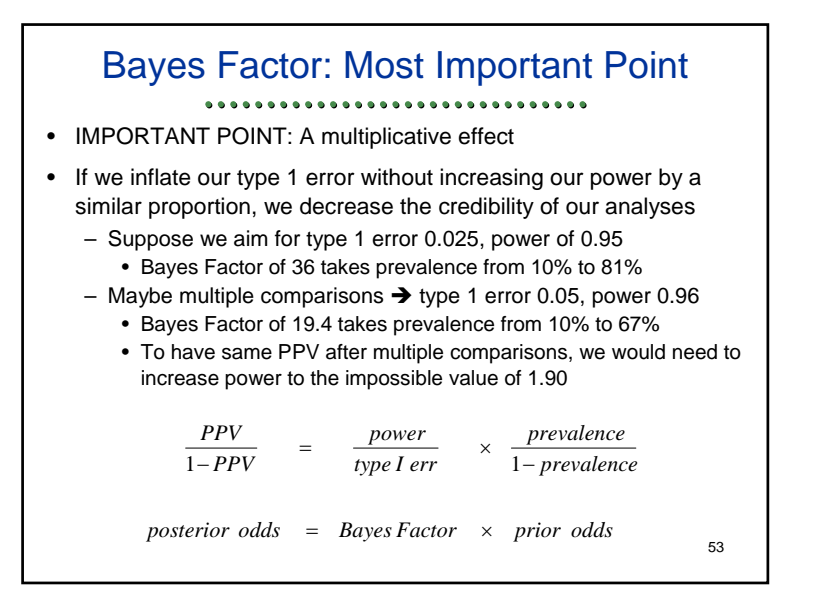

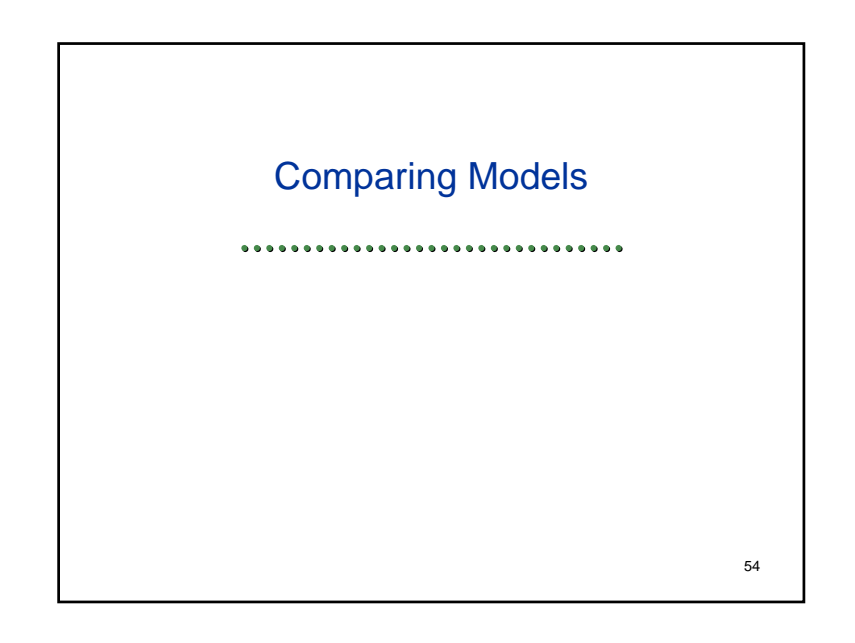

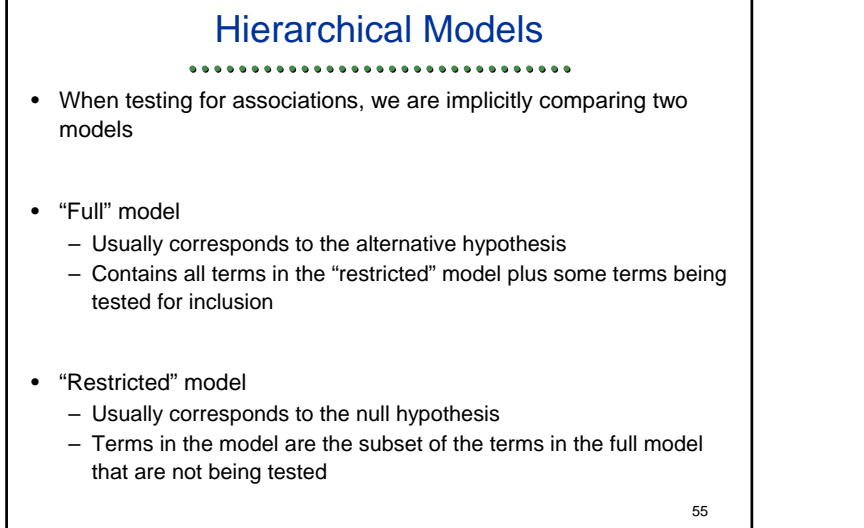

# Scientific Interpretation ................................ • The scientific interpretation of our statistical tests depends on the meaning of the restricted model compared to the full model • What associations are possible with the full model that are not possible with the restricted model?56

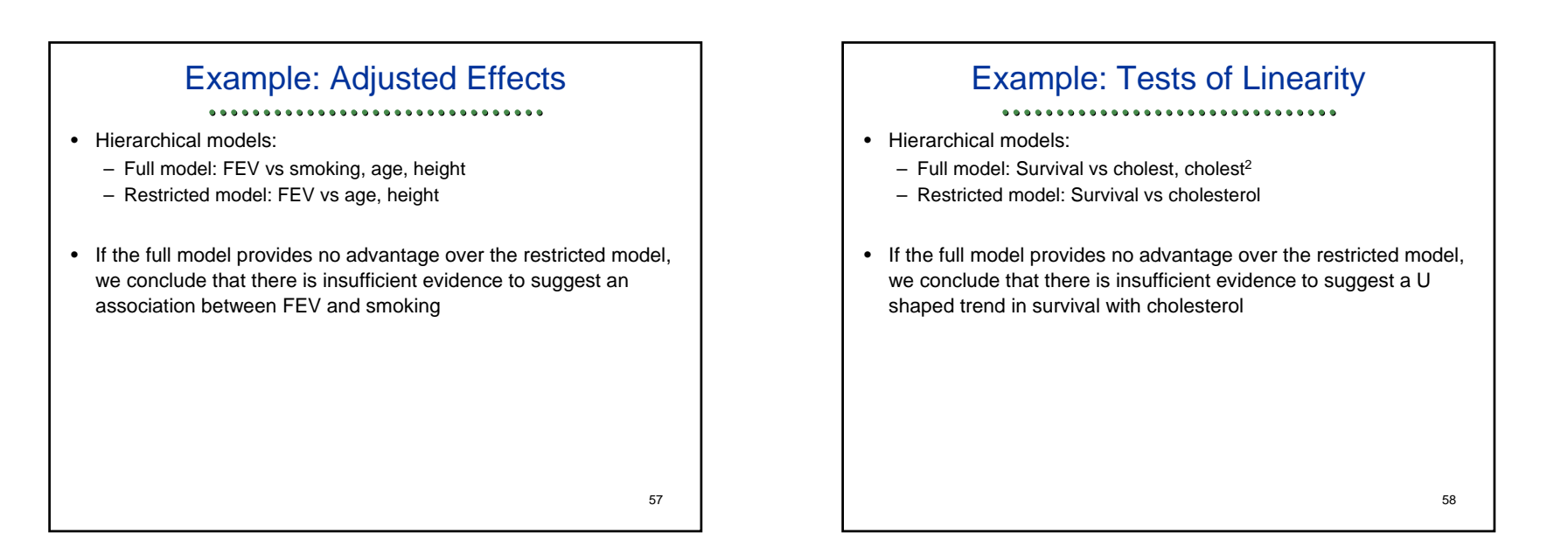

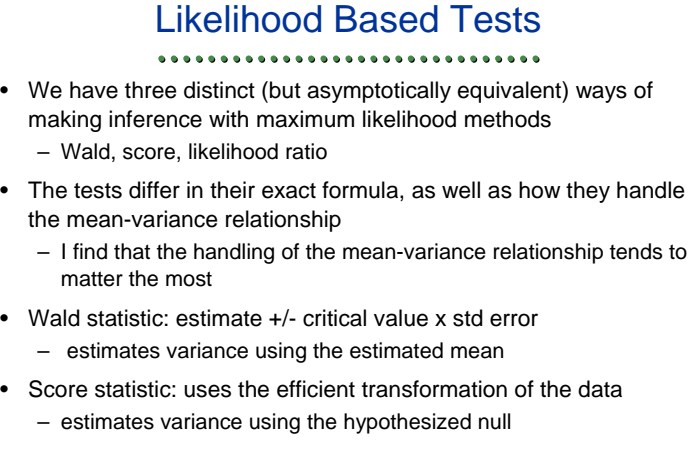

• Likelihood ratio: uses ratio of probability under MLE and null

- On the log scale and uses both variances

On the log scale and uses both variances  $\frac{59}{59}$  (  $\frac{1}{1}$  )  $\frac{1}{1}$   $\frac{1}{1}$   $\frac{1}{1}$   $\frac{1}{2}$   $\frac{1}{1}$   $\frac{1}{1}$   $\frac{1}{1}$   $\frac{1}{1}$   $\frac{1}{1}$   $\frac{1}{1}$   $\frac{1}{1}$   $\frac{1}{1}$   $\frac{1}{1}$   $\frac{1}{1}$   $\frac{1}{1}$   $\frac{$ Example: One Sample Binomial  $\sim B(1, p) \Rightarrow \hat{p} = \overline{Y} \approx N \left( p, \frac{p(1-p)}{p} \right)$  $\frac{\partial - p_0}{\partial (1 - \hat{p})}$   $\therefore N(0, 1)$  $\frac{b - p_0}{\sqrt{1 - p_0}}$   $\therefore N(0, 1)$  $(1-\hat{p})$  $(1-p_{0})$  $\left(\frac{n\overline{Y}}{n} \frac{p}{(1-p_0)^{n-n\overline{Y}}} \right)$   $\sim \chi_1^2$  $2 = 2 \log \left( \frac{P}{p_0^{n\bar{Y}} (1-p_0)^{n-n\bar{Y}}} \right)$   $\sim$  $\frac{0}{\sqrt{1-\lambda}}$   $\sim N(0,1)$  $H_0: p = p_0$  $\text{LR}: \quad \chi^2 = 2\log\left(\frac{\hat{p}^{nY}(1-\hat{p})^{n-nY}}{\sqrt{Y}(1-\hat{p})^{n-nY}}\right) \sim \chi^2$ 1 Score:  $Z = \sqrt{n} \frac{\hat{p} - p_0}{\sqrt{p_0(1 - p_0)}}$ d:  $Z = \sqrt{n} \frac{\hat{p} - p_0}{\sqrt{\hat{p}(1-\hat{p})}}$ Wald:  $=2\log\left(\frac{\hat{p}^{n\overline{Y}}\left(1-\hat{p}\right)^{n-n\overline{Y}}}{p_{0}^{n\overline{Y}}\left(1-p_{0}\right)^{n-n\overline{Y}}}\right)$  $=\sqrt{n} \frac{p-p_0}{\sqrt{p_0(1-p_0)}}$   $\therefore N$  $=\sqrt{n} \frac{p-p_0}{\sqrt{\hat{p}(1-\hat{p})}}$   $\therefore N$  $\Rightarrow \hat{p} = \overline{Y} \approx N \left( p, \frac{p(1-p)}{n} \right)$  $nY$   $\left(1\right)$   $n-nY$  $n\overline{Y}$  *(1*  $\therefore$  *)n-nY*  $\mu$  *i D***(***i***,** *P***)**  $\rightarrow$ *P***<b>1 1**</sup> *I*<sup></sup> *P*</sub>, *n*  $p_0$   $(1-p)$ *p*  $p - (1-p)$  $\frac{p-p}{p}$  $\frac{p-p}{p}$  $Y_i \sim B(1, p) \Rightarrow \hat{p} = \overline{Y} \approx N \left( p, \frac{p(1-p)}{p} \right)$ 

## Regression Models

### • With regression models, tformulas for statistics differ more

- Wald statistic is based on regression parameter estimates
- Score statistic is based on a transformation of the data
- In special cases of GLM with a "canonical" link:
	- Like a contribution of each observation to a correlation– Includes linear, logistic, Poisson regression
- Likelihood ratio involves the parametric density
- Still the statistics differ in their handling of the mean-variance
	- Wald based on MLE of means
	- Score uses null hypothesis
	- LR uses both

61

### Statistical Methods: Wald Tests

- Can be used with all approximately normal regression parameter estimates (including when using robust SE estimates)
- We fit the full model, obtaining
	- Estimates and SE of all coefficients (typically printed)
	- Correlation matrix for coefficient estimates (typically not printed)
- We use matrix multiplication to simultaneously test that multiple coefficients are simultaneously zero
	- Quadratic form: Estimate x Inverse Covariance Matrix x Estimate
	- Asymptotic chi square distn (F distn if we use sample variance) • Degrees of freedom = number of parameters tested
- If only one coefficient, matrix multiplication reduces to division of estimate by standard errors
	- Square root of chi square distn w/ df=1 is normal
	- 62– Square root of F stat w/ numerator df=1 is t distribution

### Statistical Methods: LR Tests

#### ................................

- Likelihood ratio tests can be used with "regular" parametric and semi-parametric probability models
- We fit the full model, obtaining "full log likelihood"
- We fit a reduced model, obtaining "reduced log likelihood"
	- Models must be "hierarchical"
		- Every covariate in reduced model must also be in the full model
		- (But reparameterizations are okay)
	- Must be fit using the same data set
		- Need to make sure no cases with missing data are added when fitting the reduced model
- Compute LR statistic: 2 x (log L<sub>Full</sub> log L<sub>Red</sub>)
	- Asymptotically chi square distribution in "regular" problems
	- 63– Degrees of Freedom = number of covariates removed from full modelе произведения в произведении в обязании в обязании в обязании в обязании в обязании в обязании в обязании в о

Testing in Stata

#### ...............................

- Wald tests are performed using post regression commands
	- test(testing parameters or equality of parameters)
	- testparm (allows wildcards)
	- lincom(estimation and testing of linear combinations)
	- testnl(testing nonlinear combinations)
	- nlcom(estimation of nonlinear combinations)
- LR tests are performed using post regression commands
	- Fit a "full model"
		- Stata: save the results with a name est store *modelname*
	- Fit a "reduced model" by omitting 1 or more covariates
		- Must use same data: **watch about missing data**
	- Compare the two models
		- Stata: lrtest *modelname*

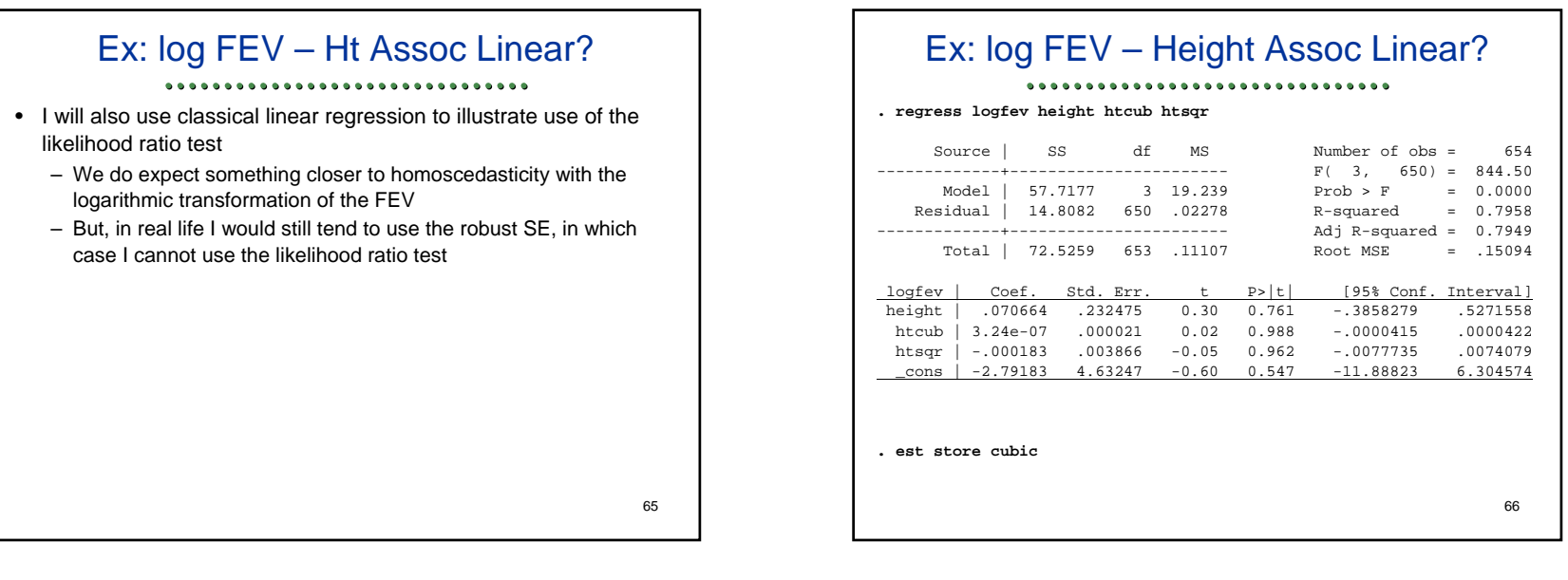

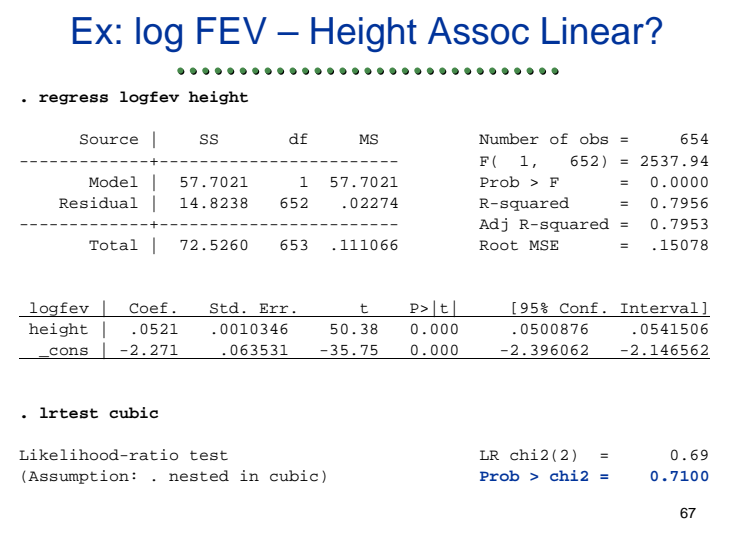

### Models with Interactions ............................... • We also use this approach when modeling effect modification • Best scientific approach: – Pre-specify the statistical model that will be used for analysis • Sometimes we choose a relatively large model including interactions – Allows us to address more questions • E.g., effect modification – Sometimes allows greater precision • Tradeoffs between more parameters to estimate versus smaller within group variability 68

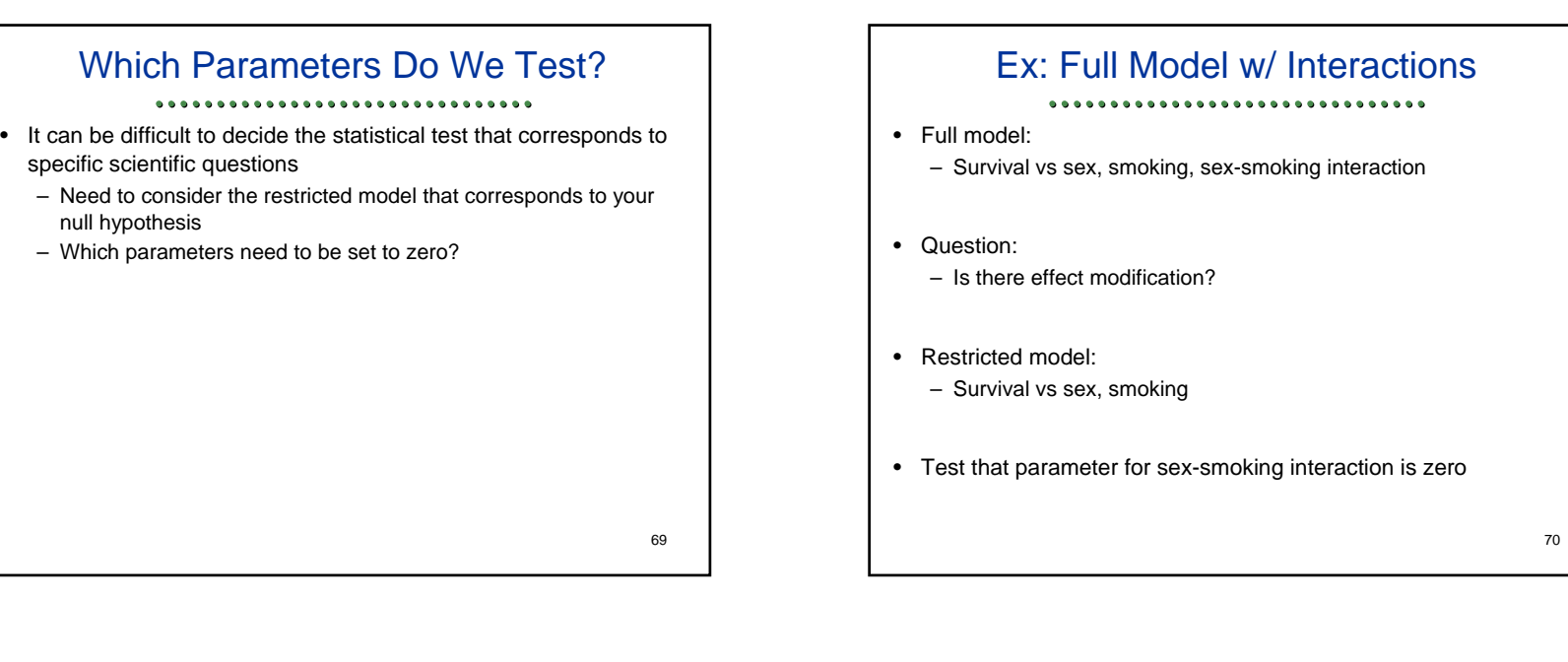

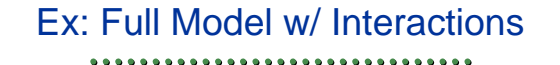

- Full model:
	- Survival vs sex, smoking, sex-smoking interaction
- Question:
	- Association between survival and sex?
- Restricted model:
	- Survival vs smoking
- Test that parameters for sex, sex-smoking interaction are zero

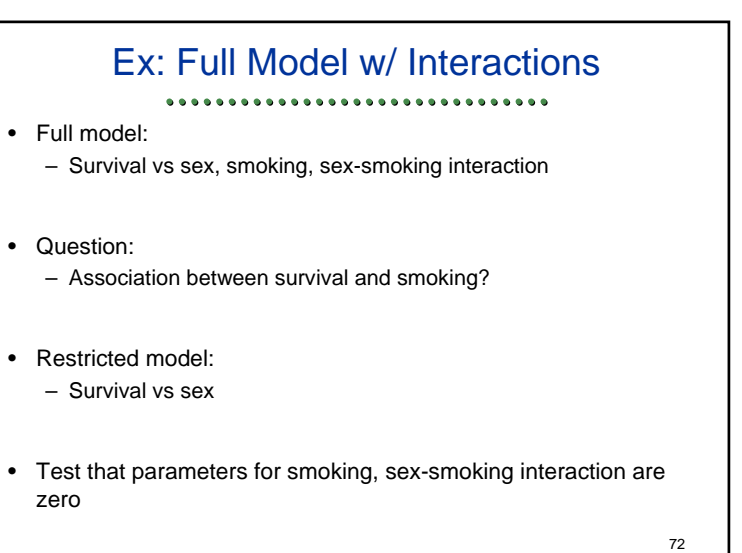

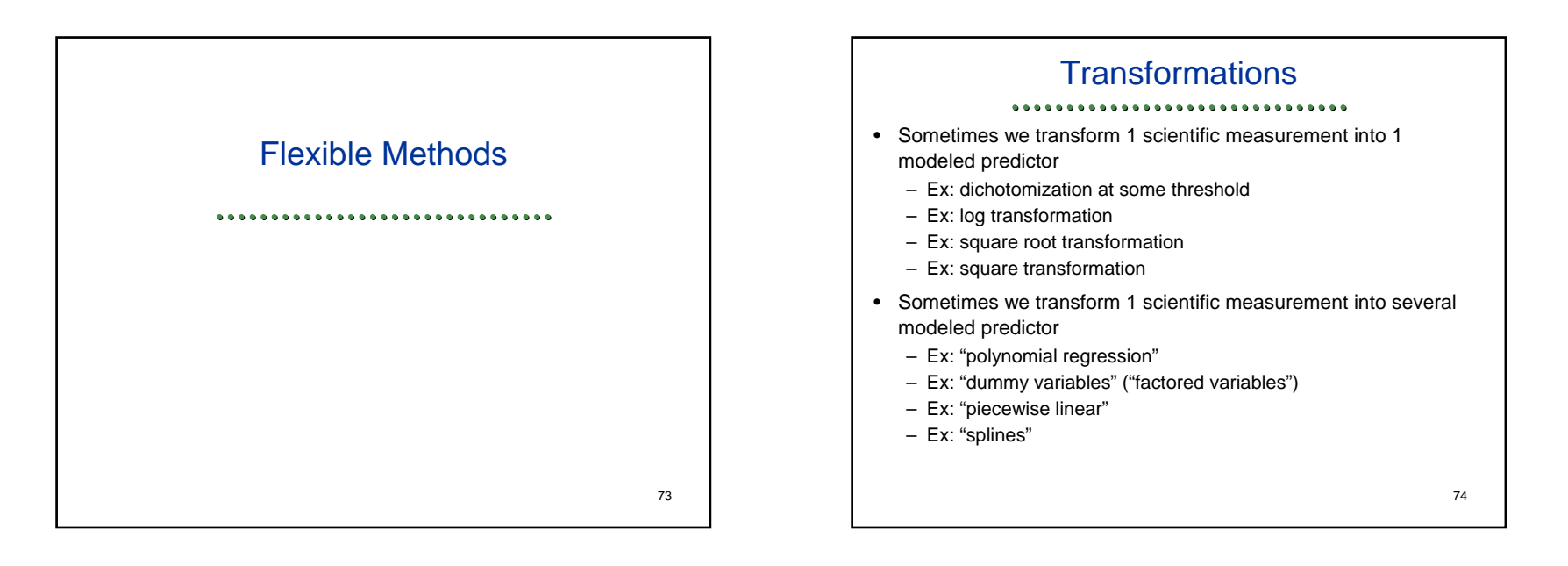

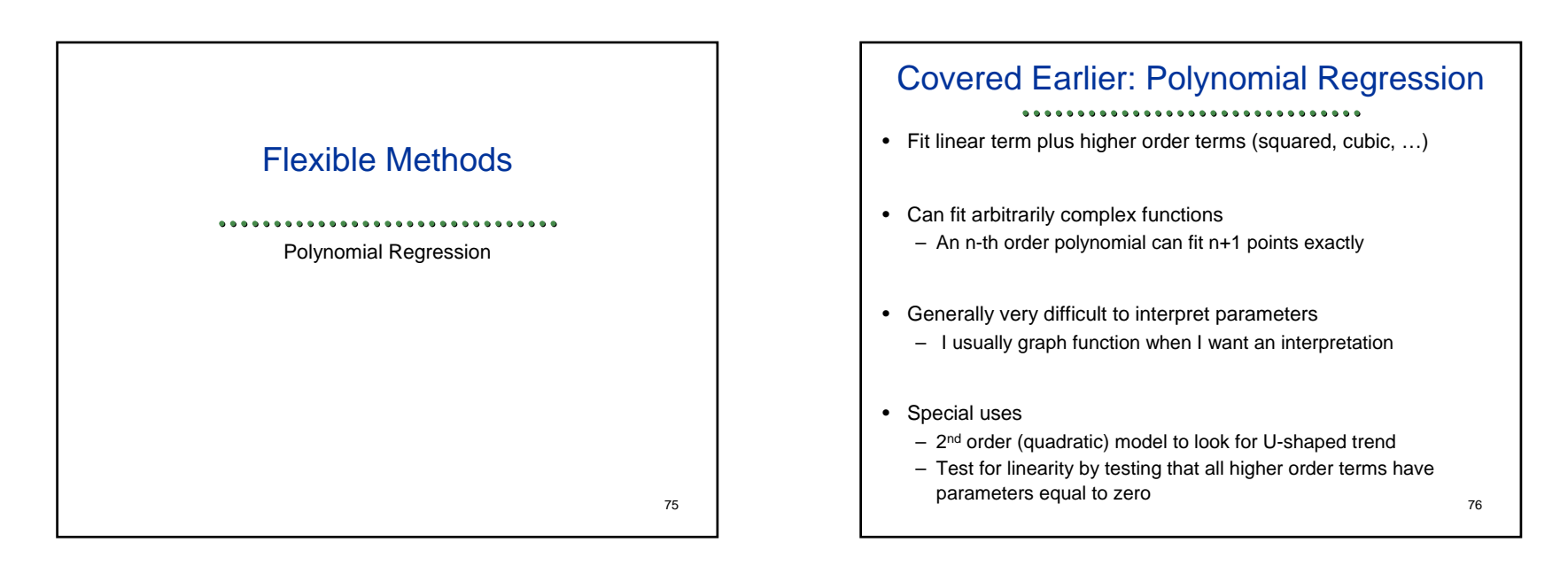

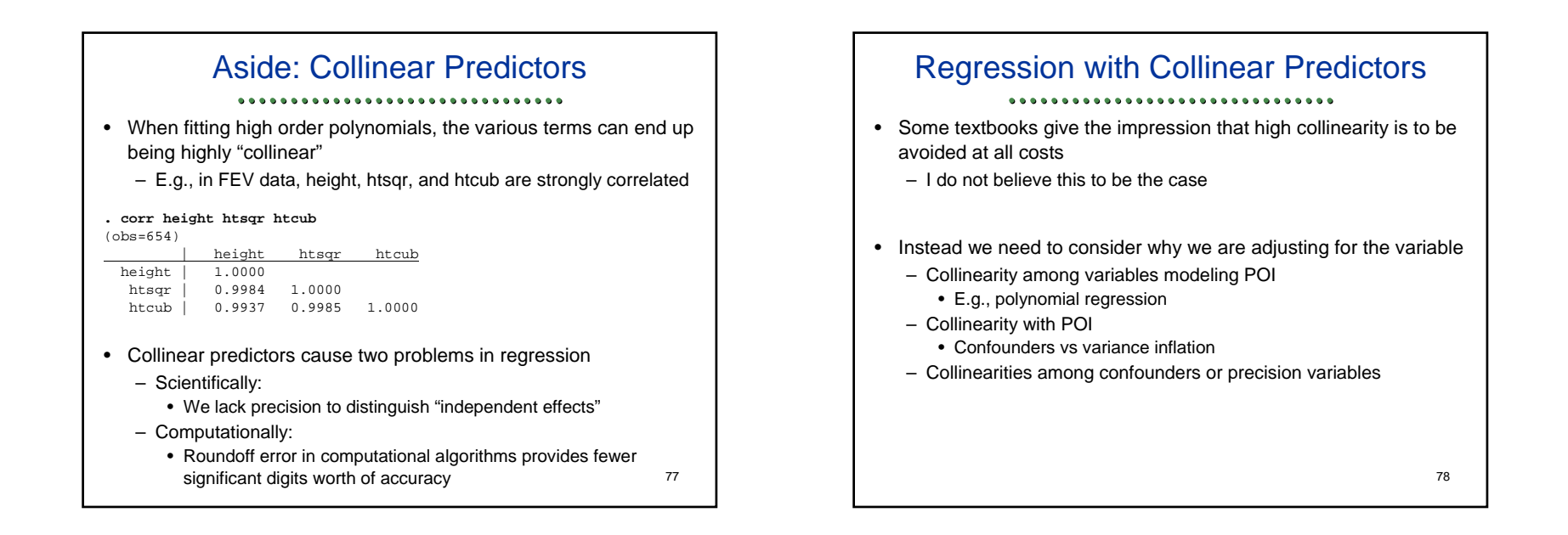

### Collinear Predictors: Science Issues

................................

- Scientifically **collinearity with the POI** does lead to confounding if the collinear variable is also associated with response
	- But avoiding adjustment for the collinear variable gives an inaccurate representation of the "independent effect" of a POI
- Solutions:
	- Either adjust for the confounder
	- Or abandon the analysis noting the lack of precision available to answer the question of interest, and try to design a future study without such problems
		- RCT vs selected sampling in an observational study vs larger sample size

Collinear Predictors: Science Non-Issues............................... • Scientifically **collinearity among the variables modeling the POI** does not typically lead to a problem – The association between the response and POI will be tested by considering all variables jointly – (When you are trying to separate, say, nonlinear effects from linear effects, I would consider only the terms modeling the nonlinear effects as the POI) – (Similarly, when you are trying to separate, say, current smoking intensity from smoking history, I would consider pack-years as a confounder and intensity as the POI) • Scientifically **collinearity among the variables modeling confounding** does not typically lead to a problem – We generally do not need to test the effect of the confounders so we do not need to worry about precision80

## Collinear Predictors: Statistical Issues

- Statistically **collinearity with the POI** can lead to variance inflation if the collinear variable is not associated with response
- Adjustment for such a variable leads to less precision to detect an association between response and POI
- So do not adjust for variables that you know are not important
	- What is your scientific question?
	- Burden of proof might demand you adjust for a variable that is later proven to be unimportant, but you have to answer your critics

81

### Collinear Predictors: Statistical Issues

- Statistically **collinearity among the variables modeling the POI** could lead to less precision
	- The association between the response and POI will be tested by considering all variables jointly
	- If you include terms that do not add substantial information over the other variables, you pay a penalty in precision
		- Terminology from the F tests used in linear regression
			- "Adding degrees of freedom " to the numerator
			- "Losing degrees of freedom" to estimate nuisance parameters
- Solution: "Parsimony" (use only those terms you really need)
- Quite often: Assessing linear trends is more precise than trying to model nonlinearities
	- 82• But need to make this decision *a priori*, or inflate type 1 error

### Collinear Predictors: Statistical Issues

................................

- Scientifically **collinearity among the variables modeling confounding** could lead to less precision
- "Losing degrees of freedom" to estimate nuisance parameters
- If the confounders are highly collinear, you do not need all of them to adjust for the confounder
	- We are not scientifically interested in the confounders
	- Hence, it does not matter if we do not isolate the "independent effects" of the various confounders

### Collinear Predictors: Computational Issues

#### ...............................

- Computationally collinearity can lead to instability of algorithms
- The analyses can be less reproducible
- Only an issue with extreme collinearity when using double precision
- In the most extreme case, every statistical program will omit variables that are too collinear, because we often over-specify a model due to laziness (more with interactions)

83

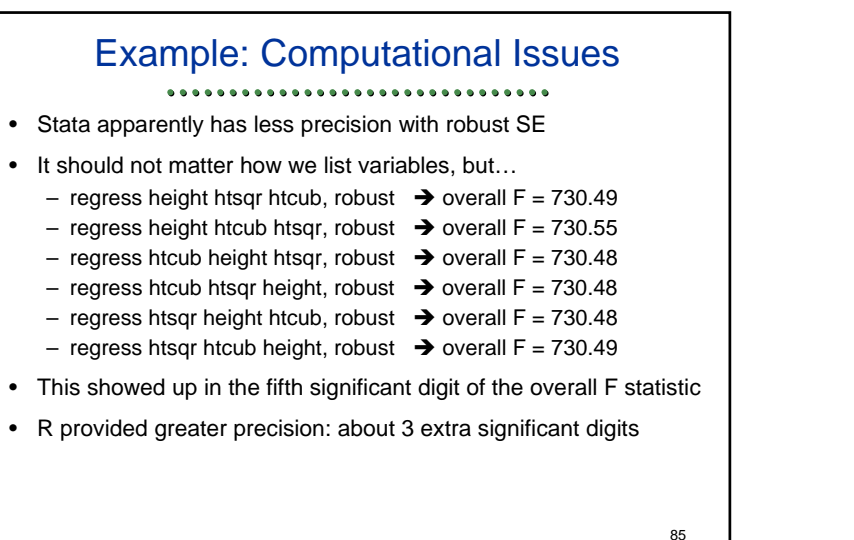

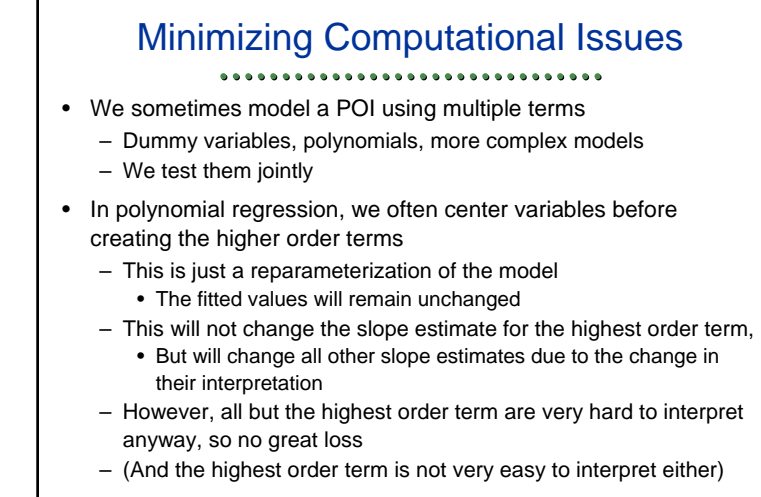

• If we center variables modeling polynomial effects at their mea $_{86}$ we can reduce (but not remove) the collinearities

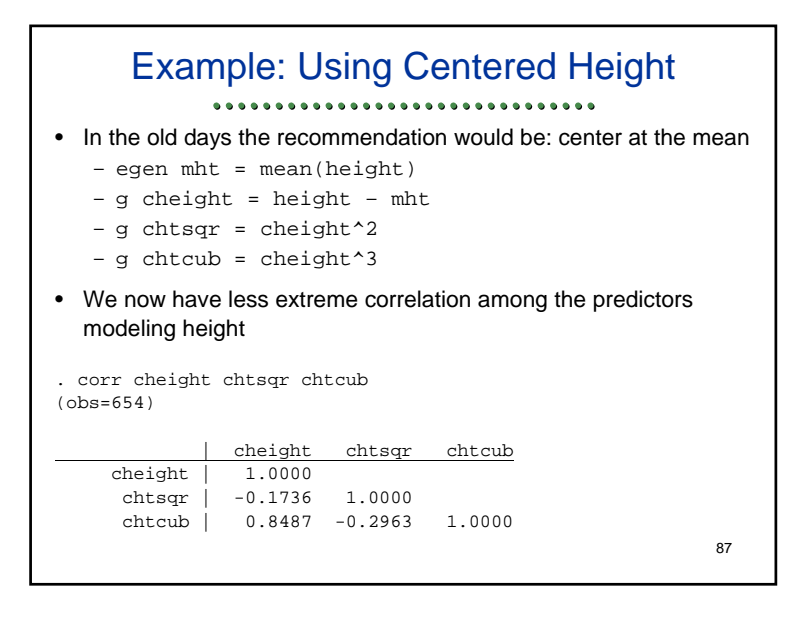

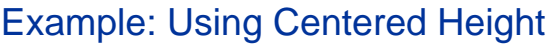

#### ...............................

- When we fit the regression, we have more reproducible results as we vary the order of the variables
	- Overall F statistic is always 730.50
- The inference about the cubic term is unchanged from previous uncentered analysis (cf: Slide 35 from this lecture)

**. regress logfev cheight chtsqr chtcub, robust**

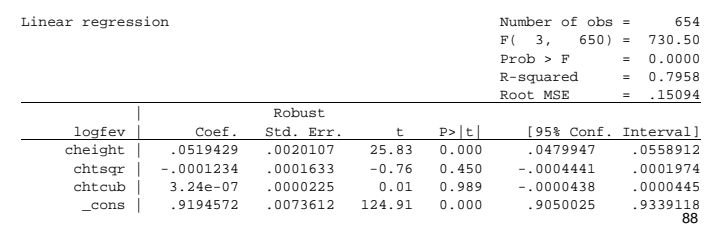

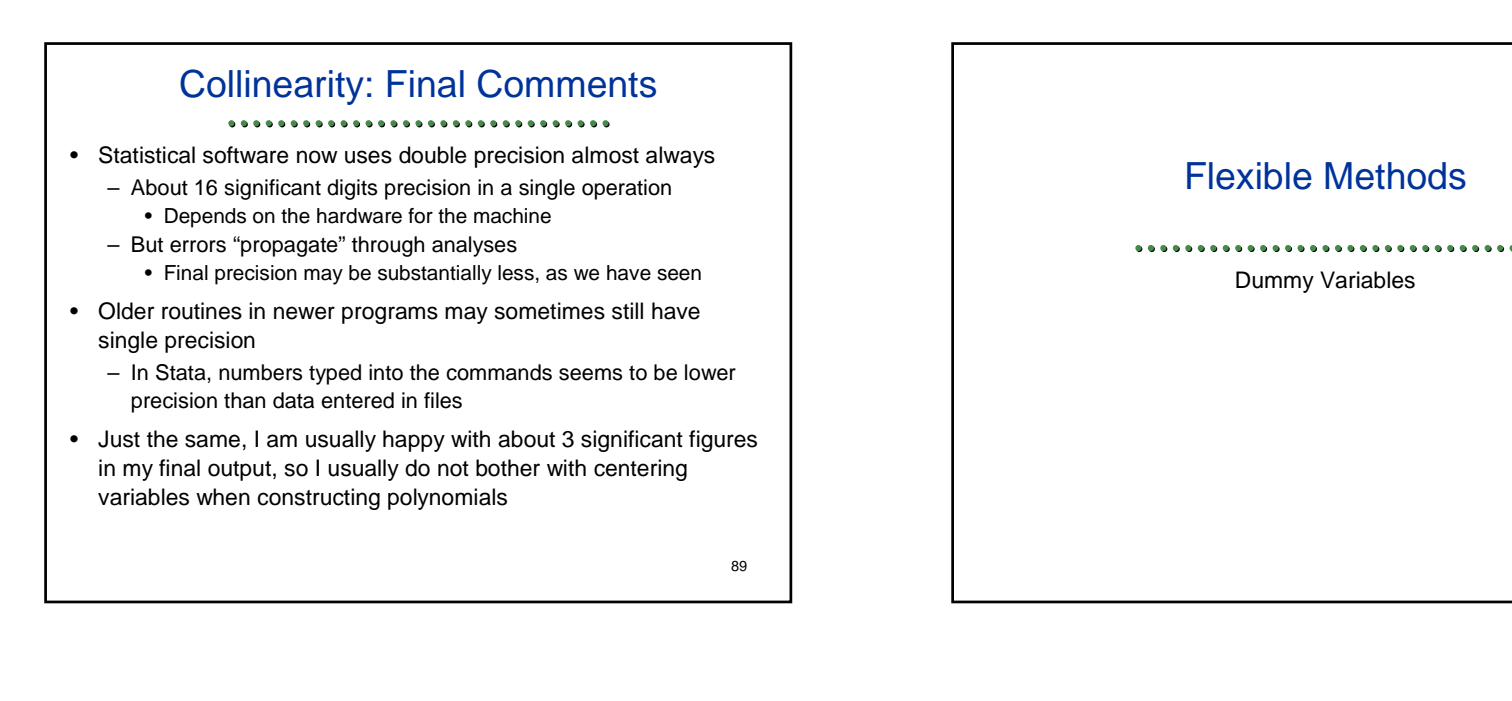

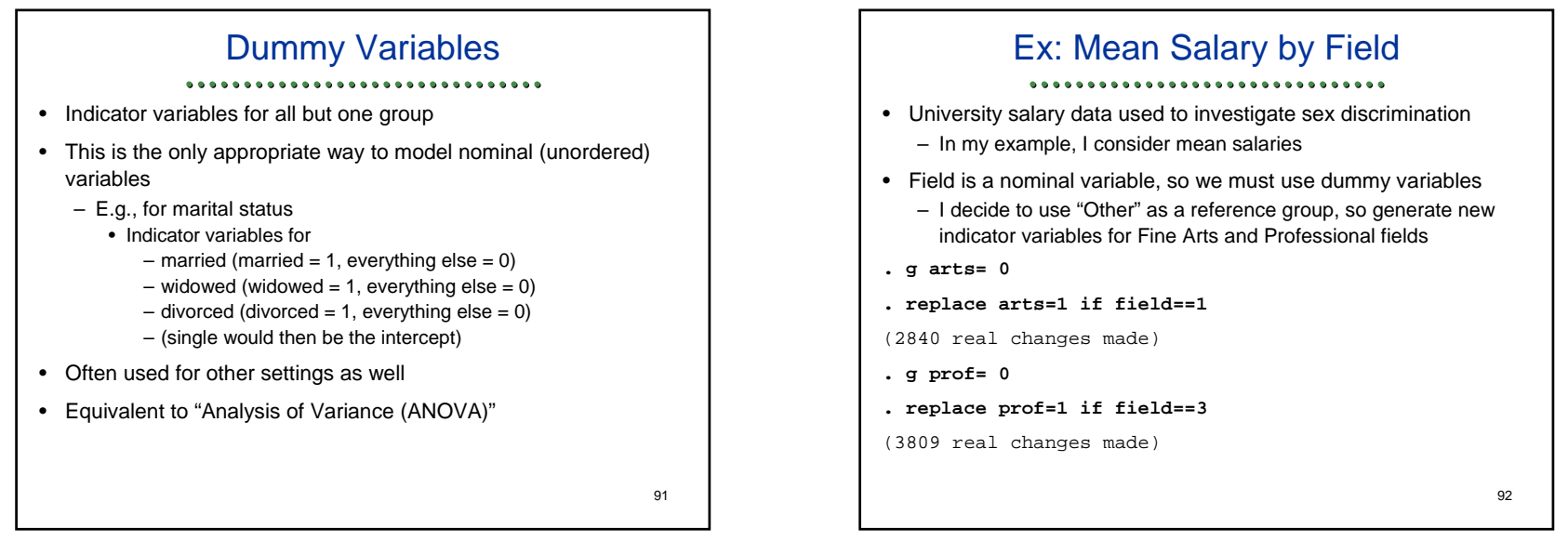

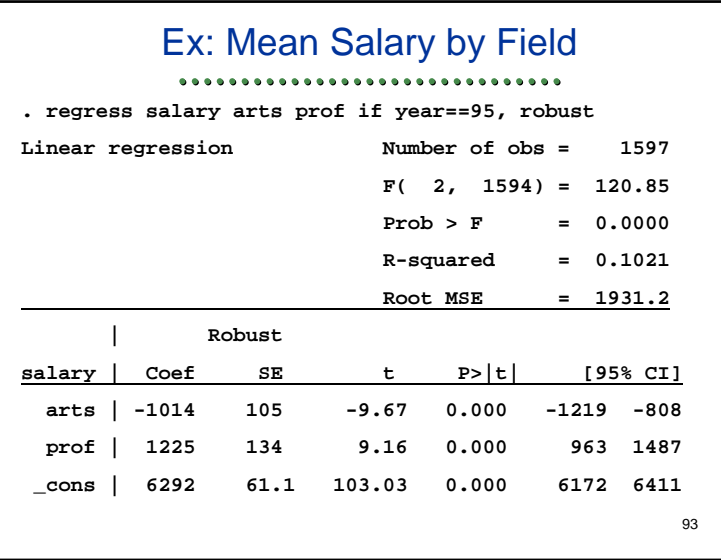

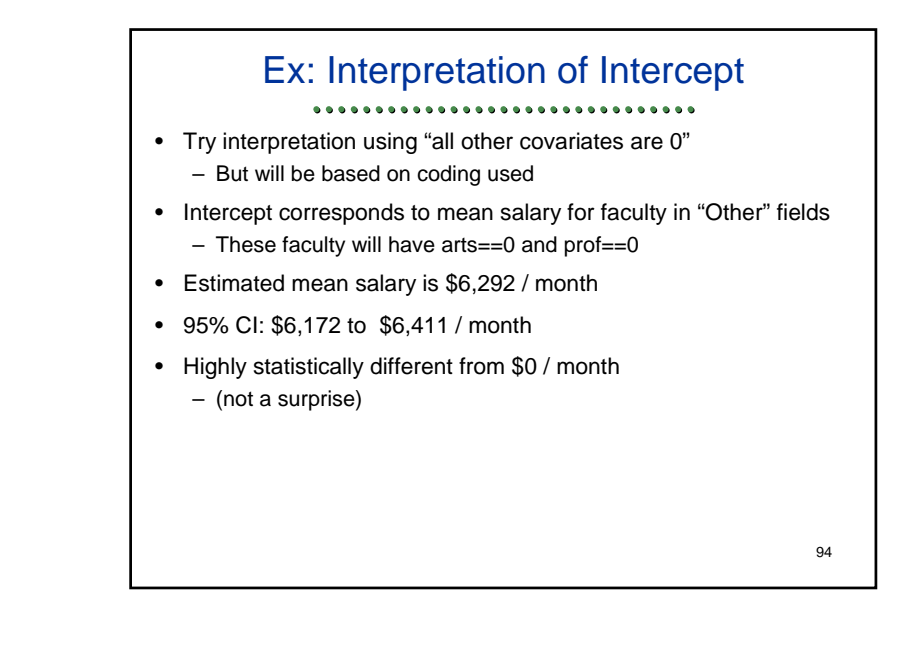

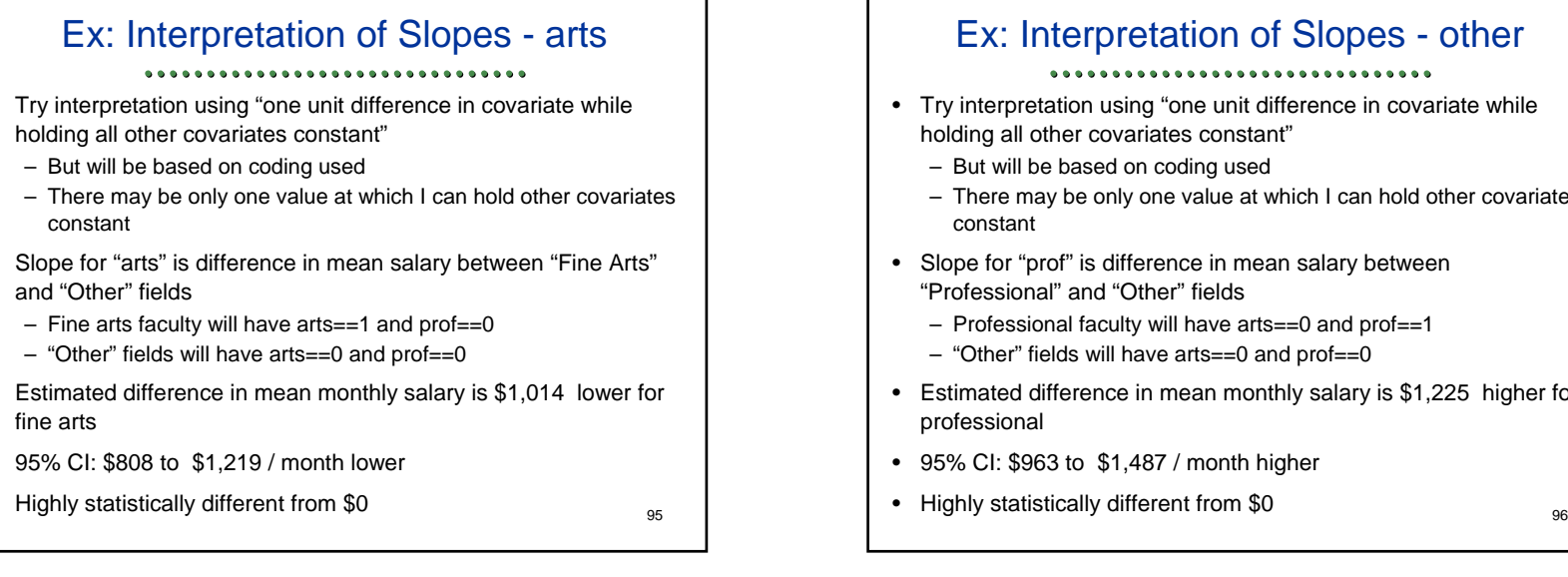

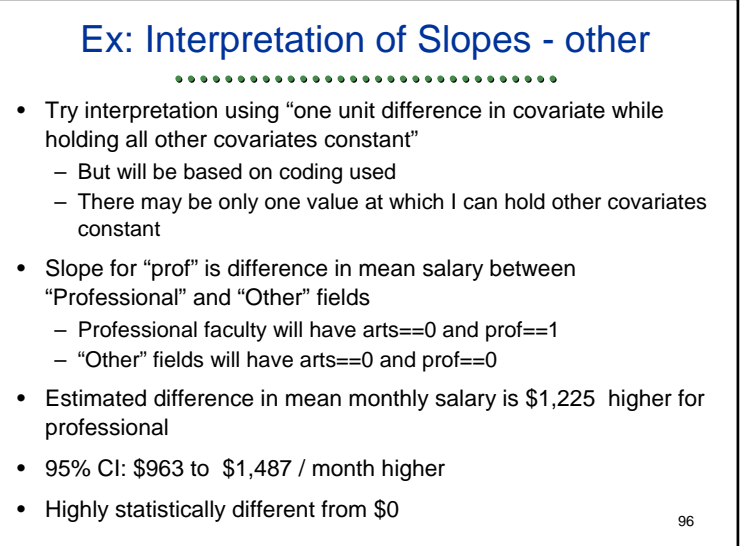

•

•

•

•

•

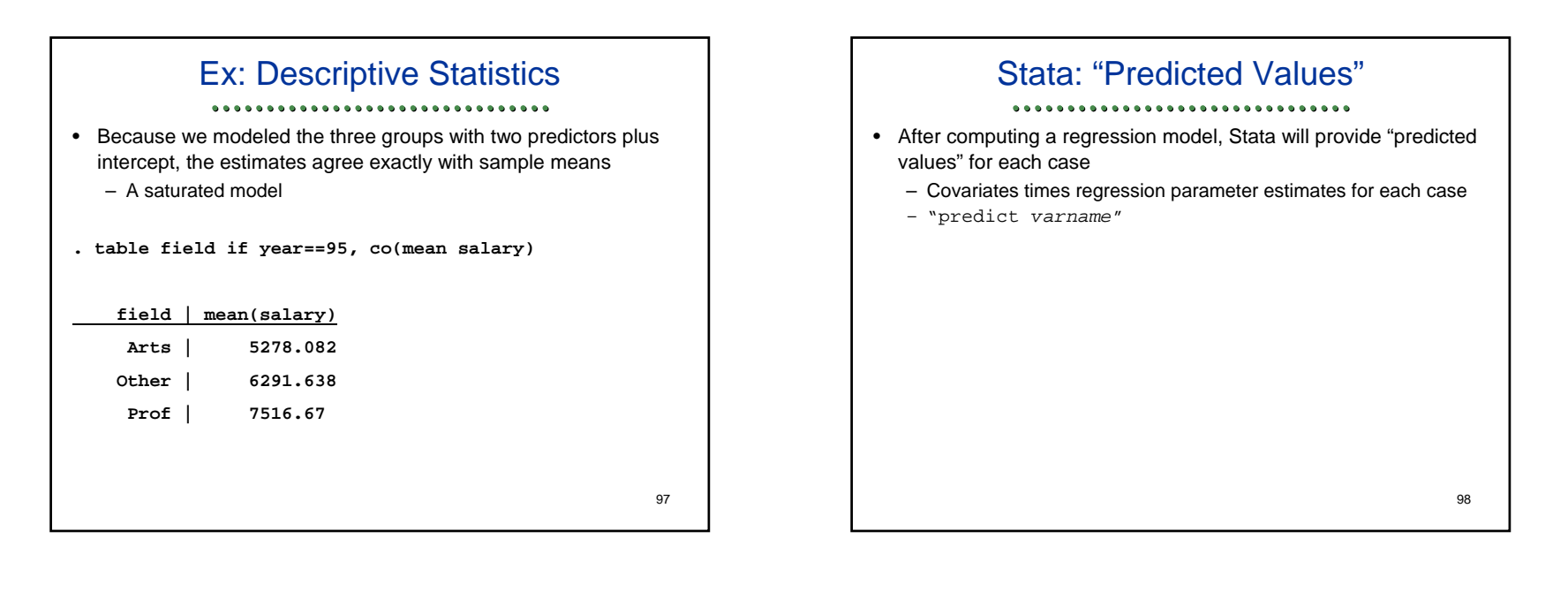

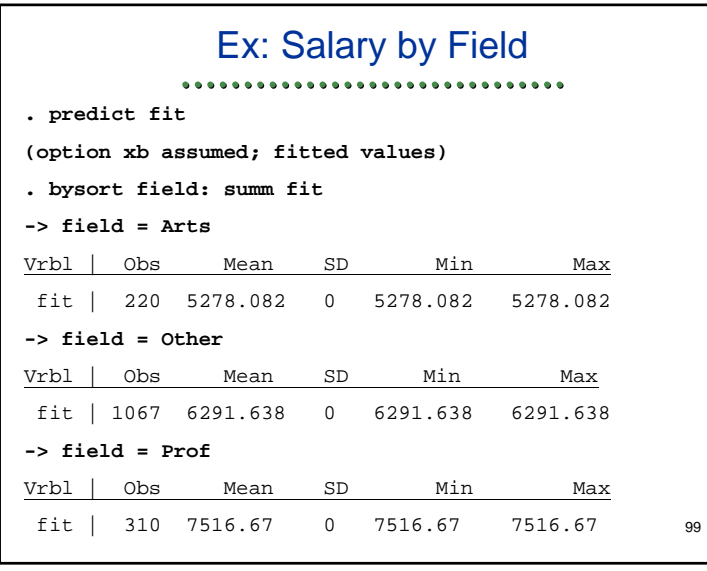

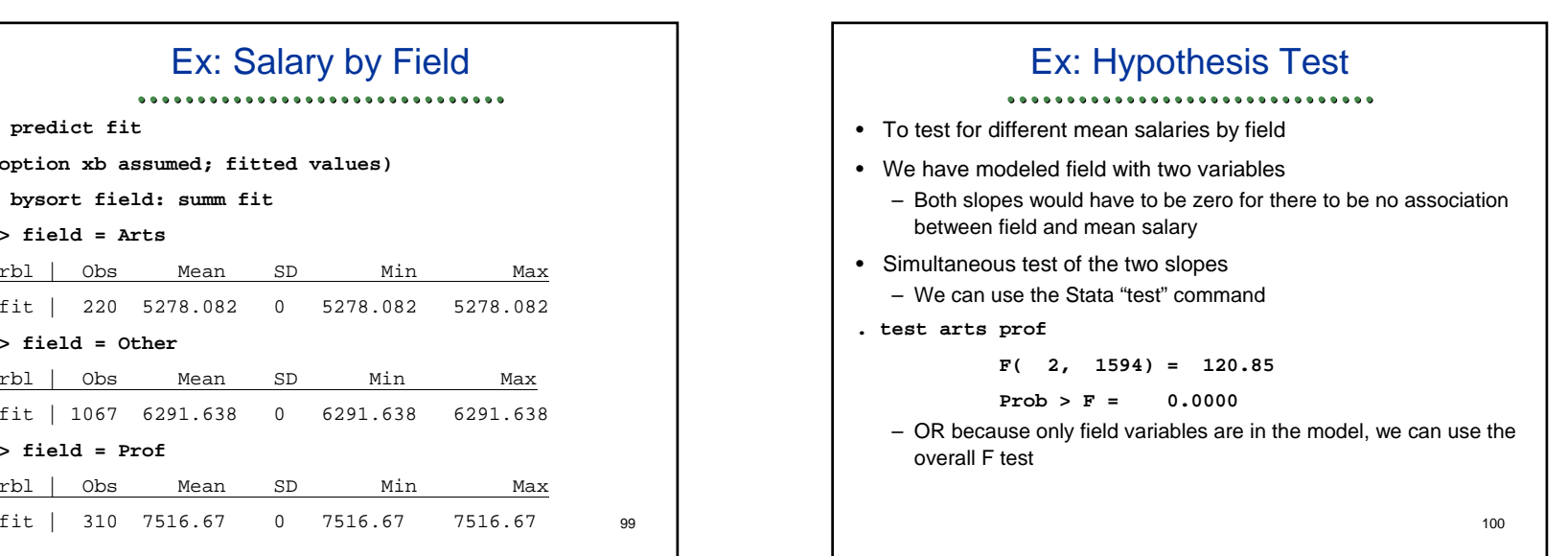

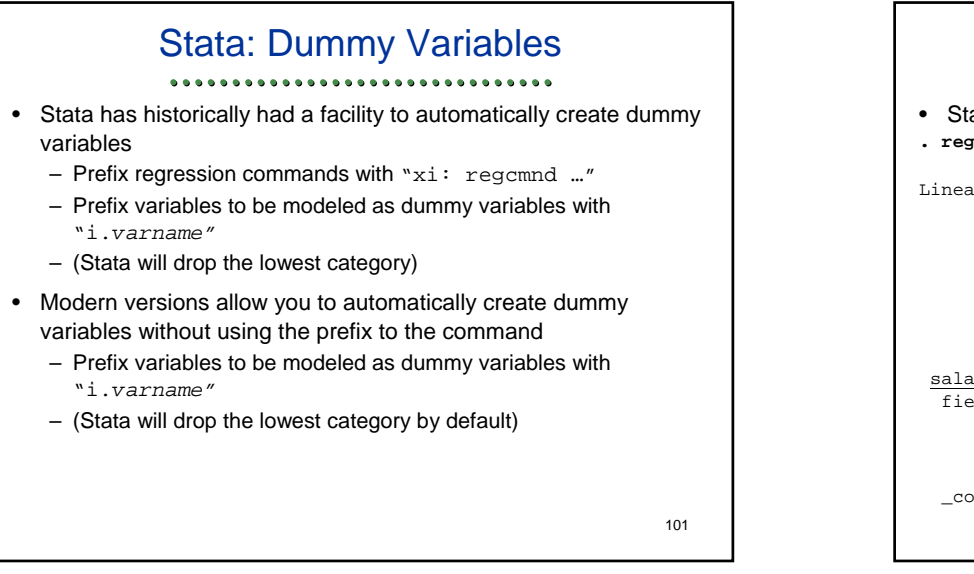

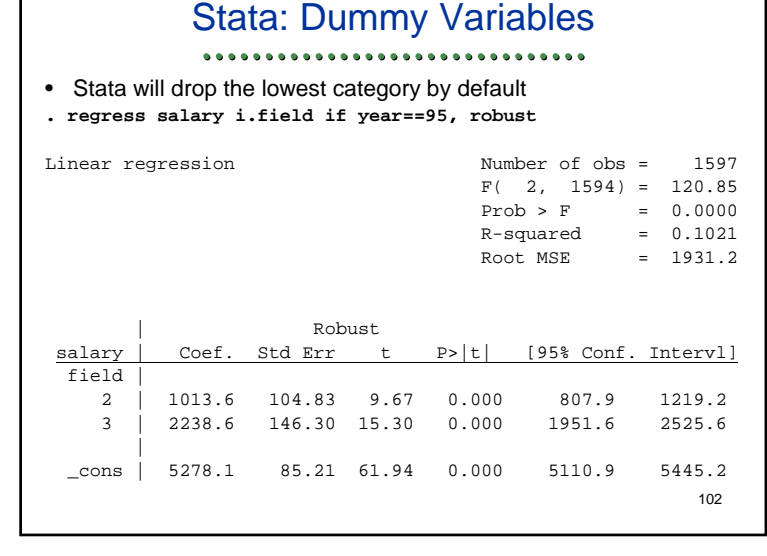

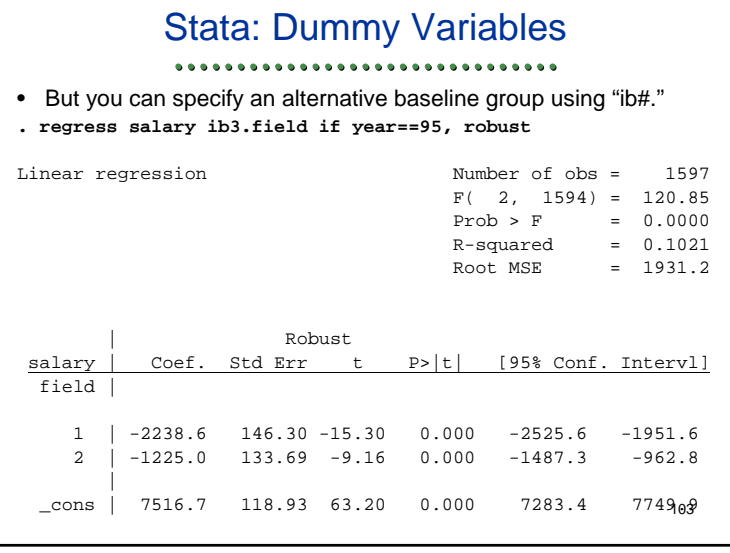

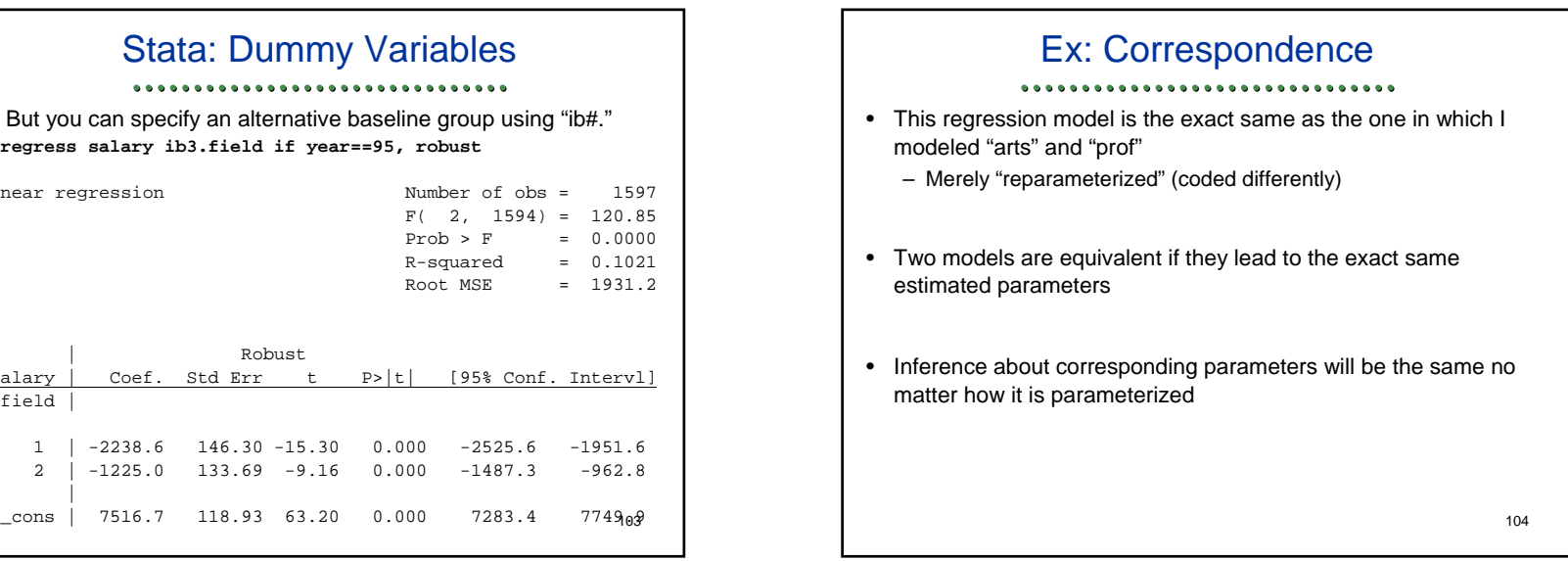

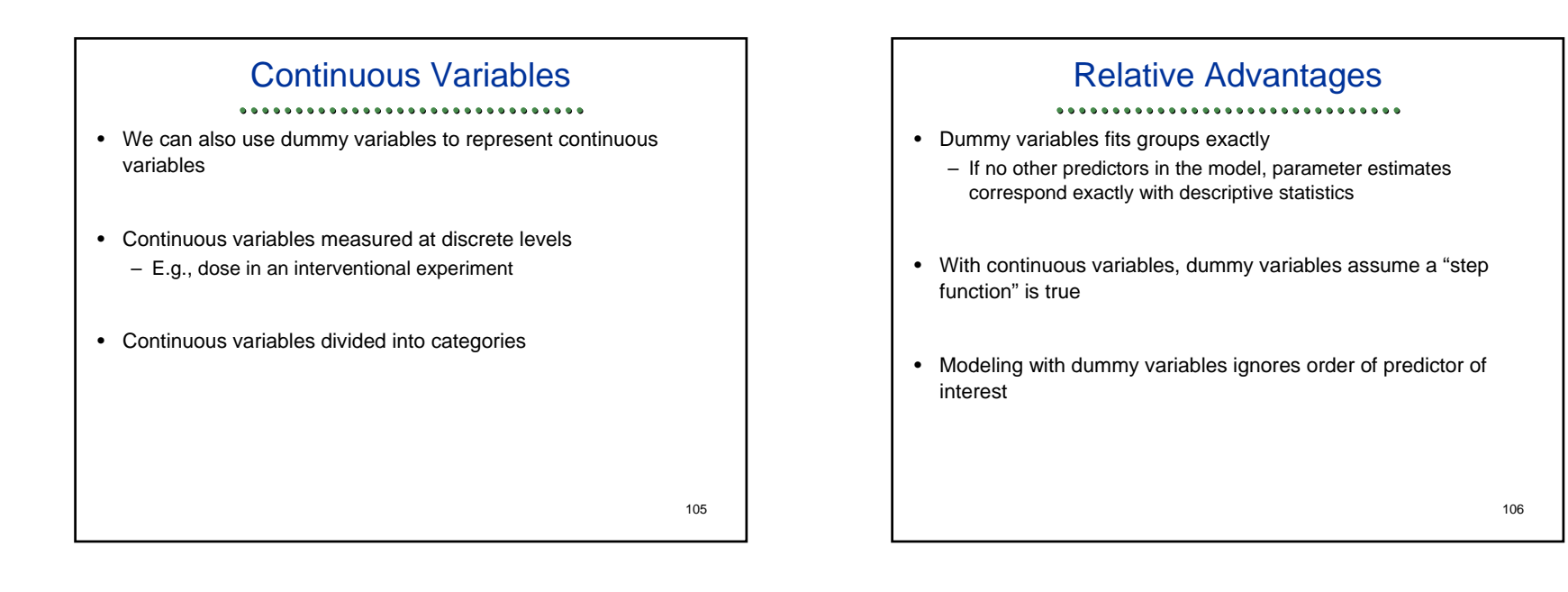

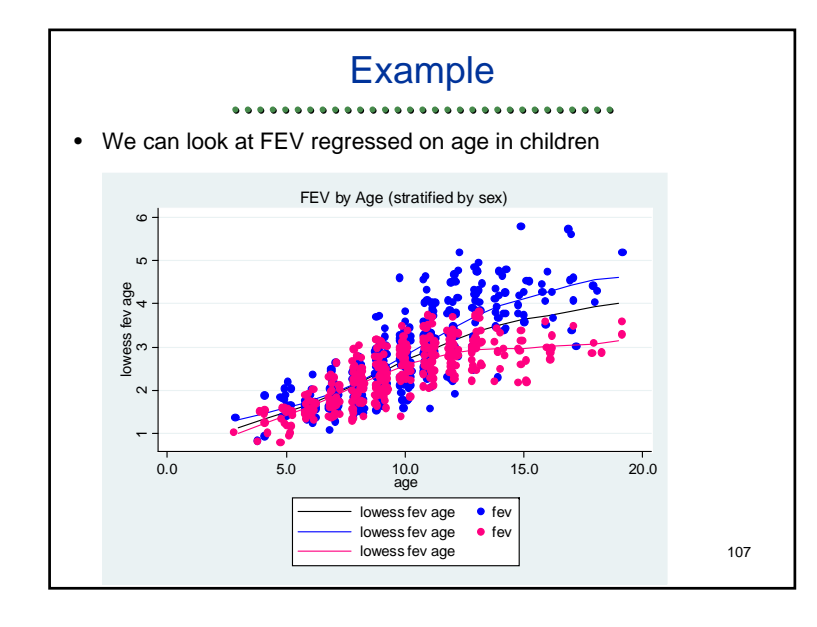

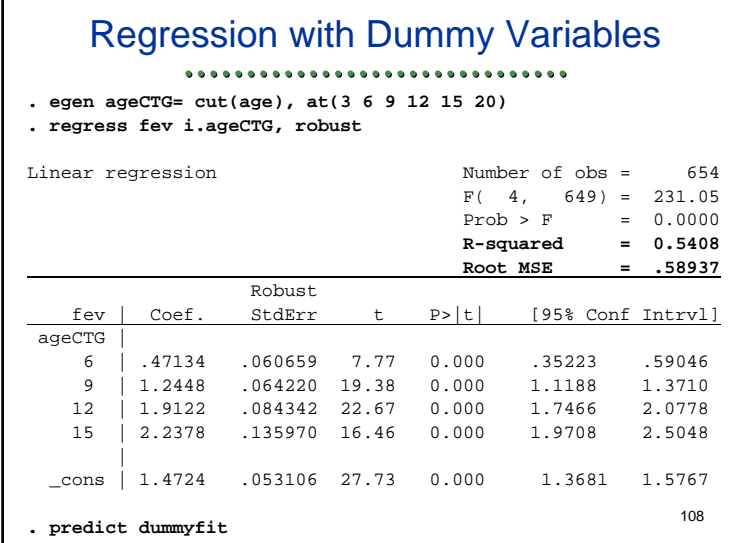

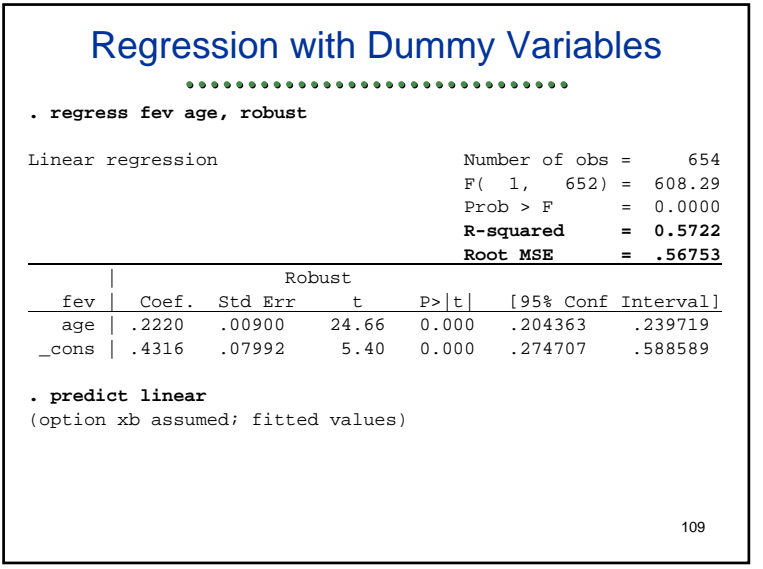

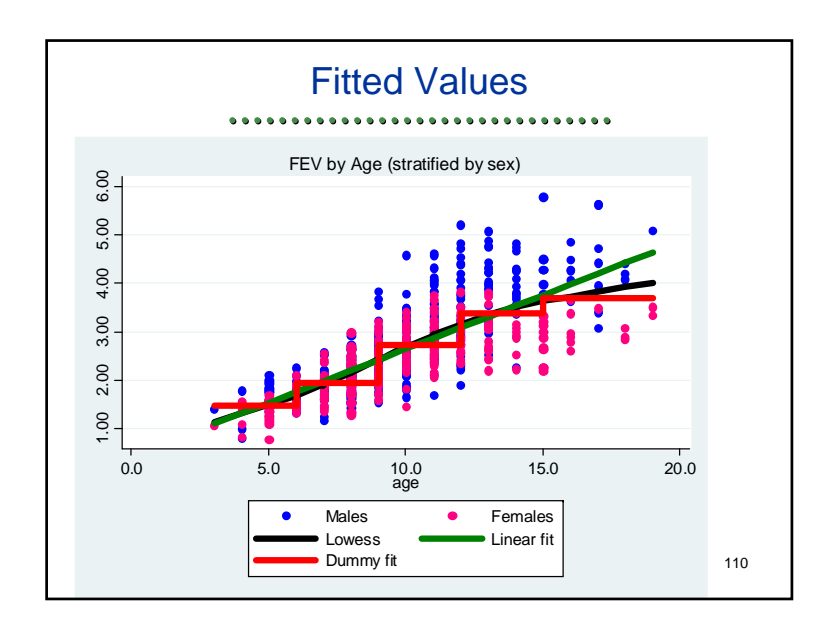

### **Comments**

#### ................................

- Even though a relationship is nonlinear, the best fitting straight line may be a better approximation than dummy variables
- We can compare the RMSE
	- Measures the average standard deviation from the fitted model
	- Usually the RMSE will decrease with the addition of each variable • But these models are not hierarchical so can be worse with more variables
	- RMSE is lower in linear fit: 0.568 vs 0.589
- Similarly compare R<sup>2</sup> higher in linear fit: 0.572 vs 0.541
	- Measure of "explained variation"
	- What proportion of total variation is explained by fitted model's variation in the mean
- Adjustment for confounding better with linear fit in this case
- Detecting association will likely be more precise with linear fit <sup>111</sup>

### **Comments**

#### ................................

- Detecting association will likely be more precise with linear fit
	- Tendency to lower RMSE translates to more precision
	- Also uses ordering of groups
- This also holds true for discretely sampled data

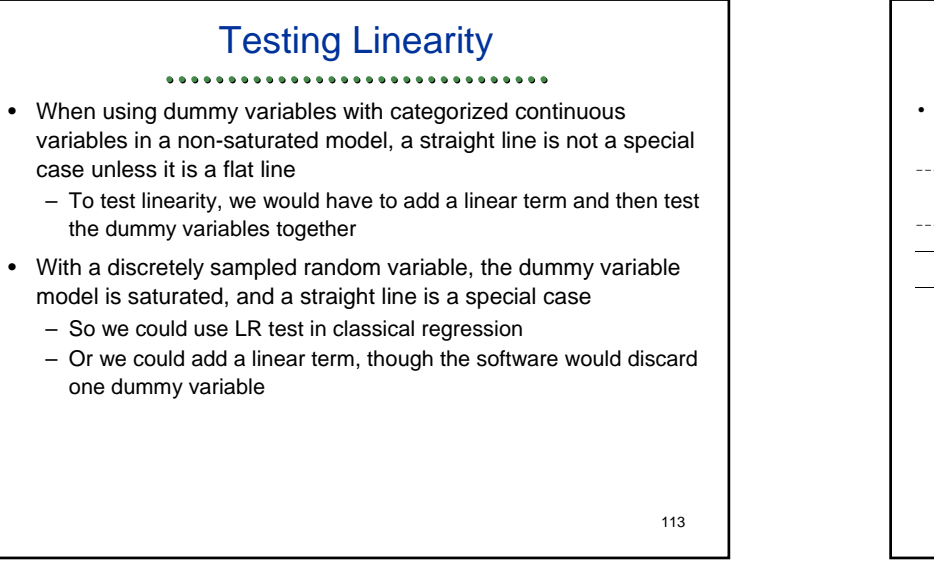

### Testing Linearity: Example

**regress fev age i.ageCTG**

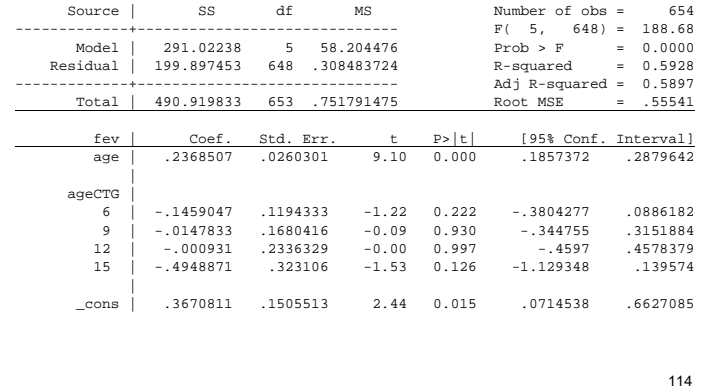

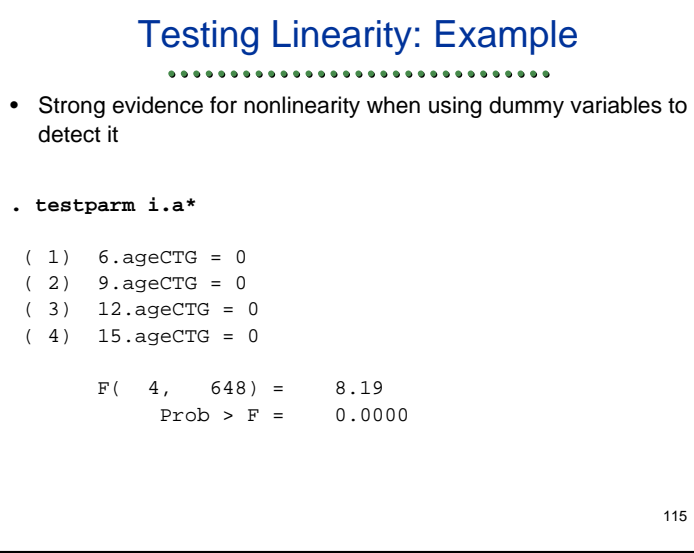

### ANOVA (dummy variables) ................................ • Analysis of Variance (ANOVA) corresponds to fitting dummy variables to discretely sampled random variables – E.g., RCT with 4 dose groups and placebo • Fits group means exactly • Does not mix "random error" with "systematic error: • Loses "degrees of freedom" to estimate nuisance parameters • Ignores the ordering of the groups, so it gains no power from trends• The same level of significance is obtained no matter what permutation of dose groups is considered116

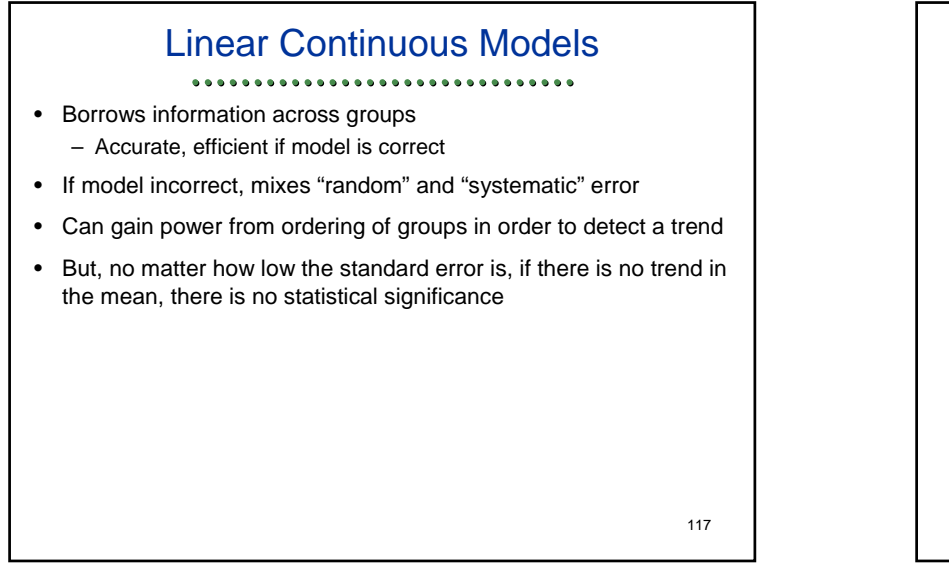

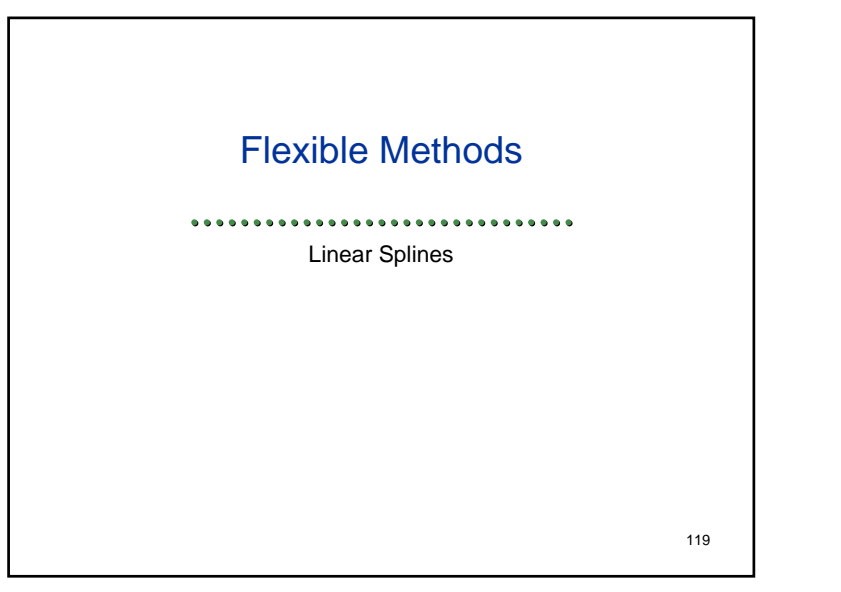

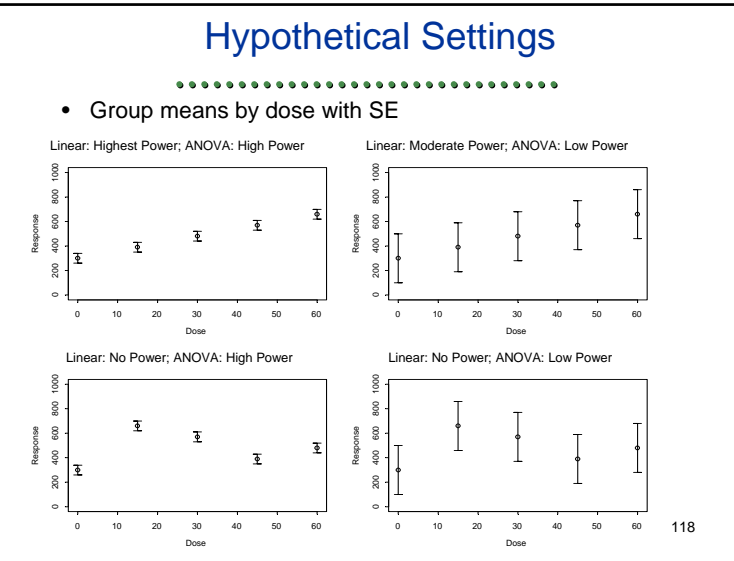

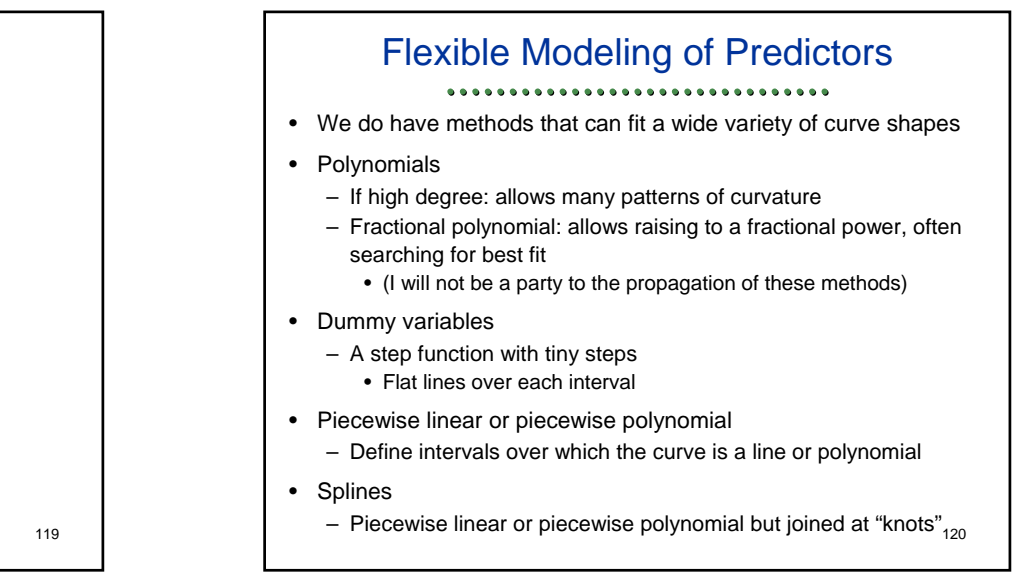

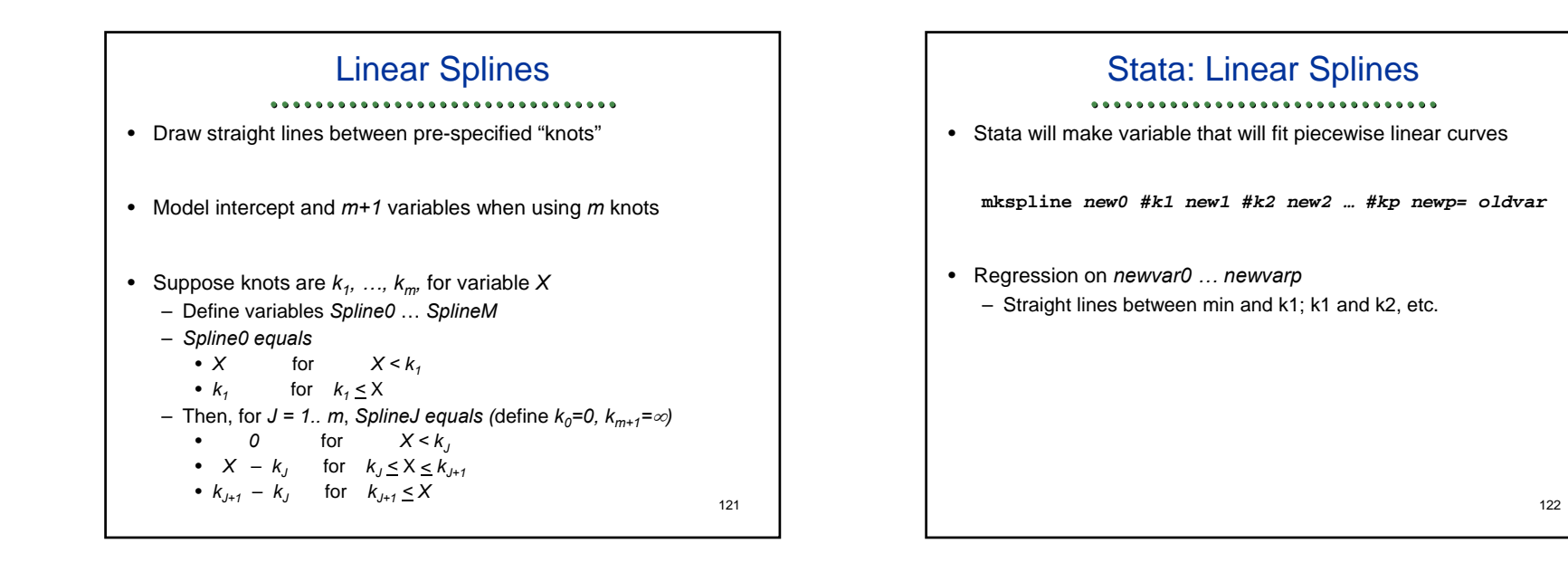

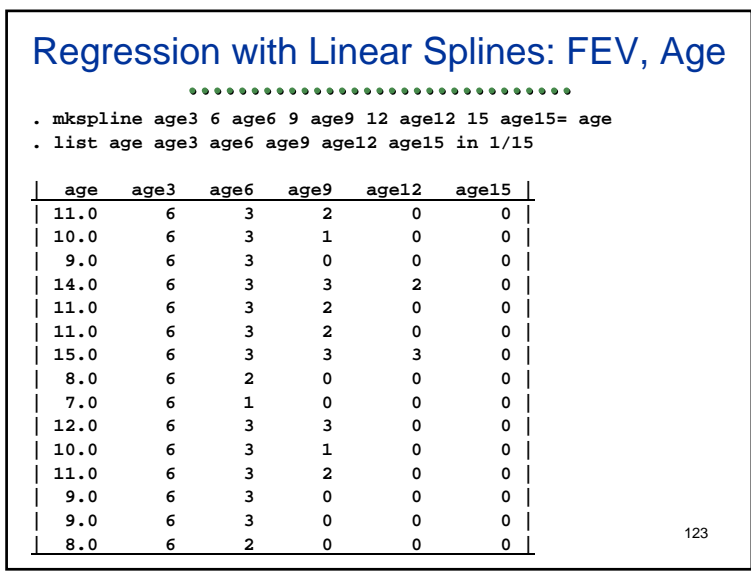

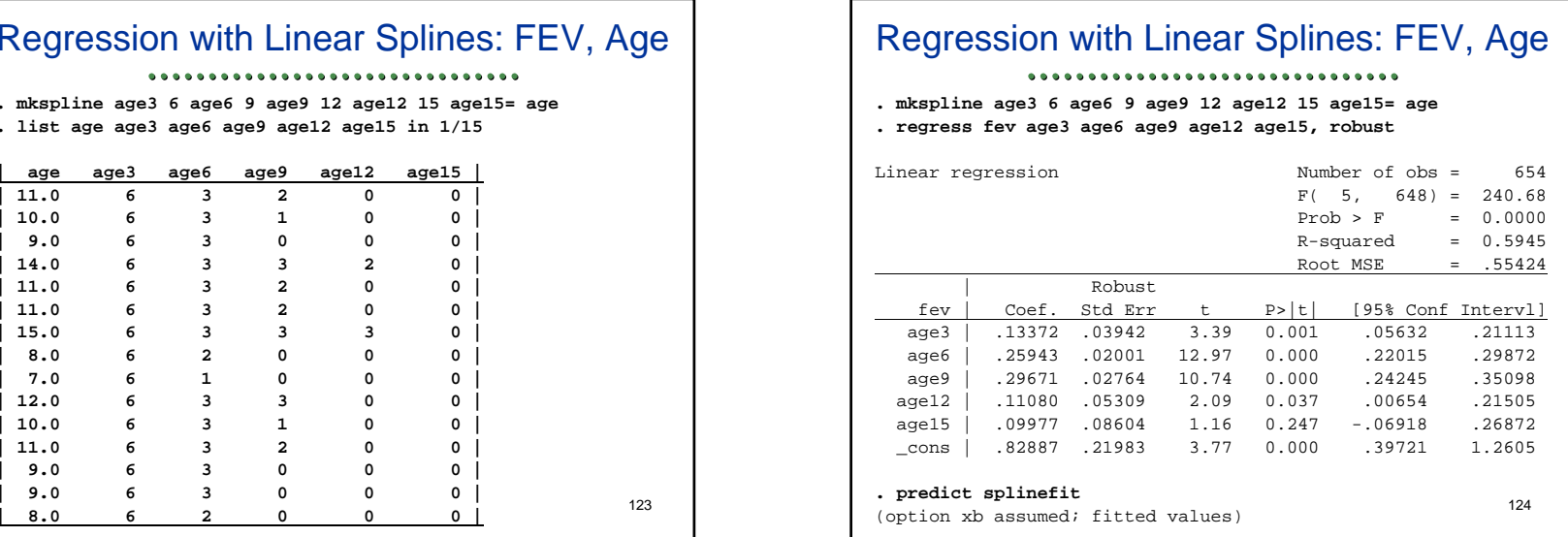

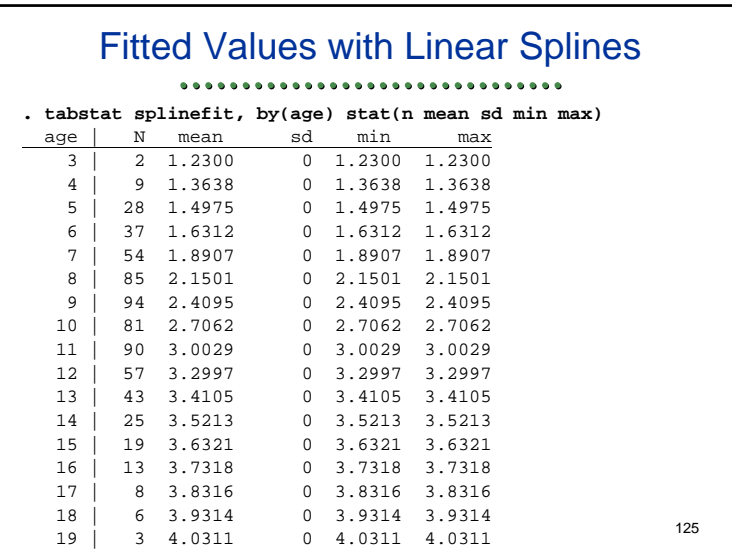

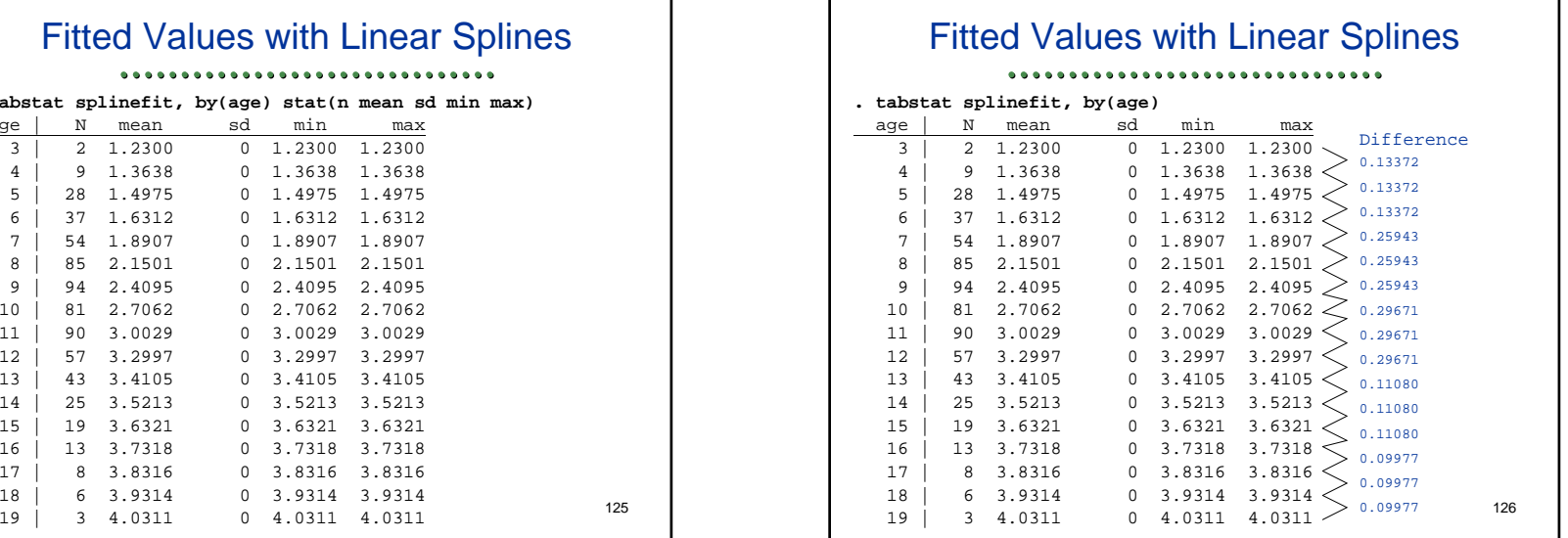

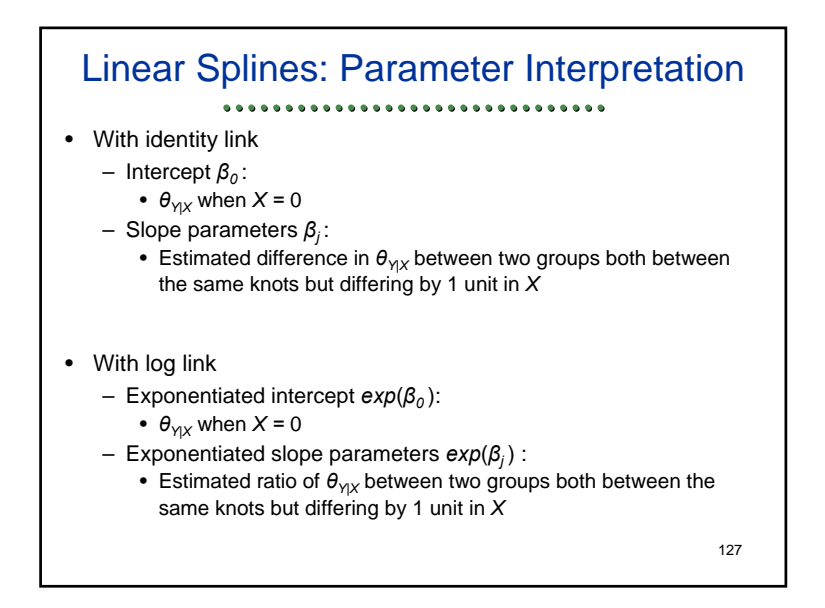

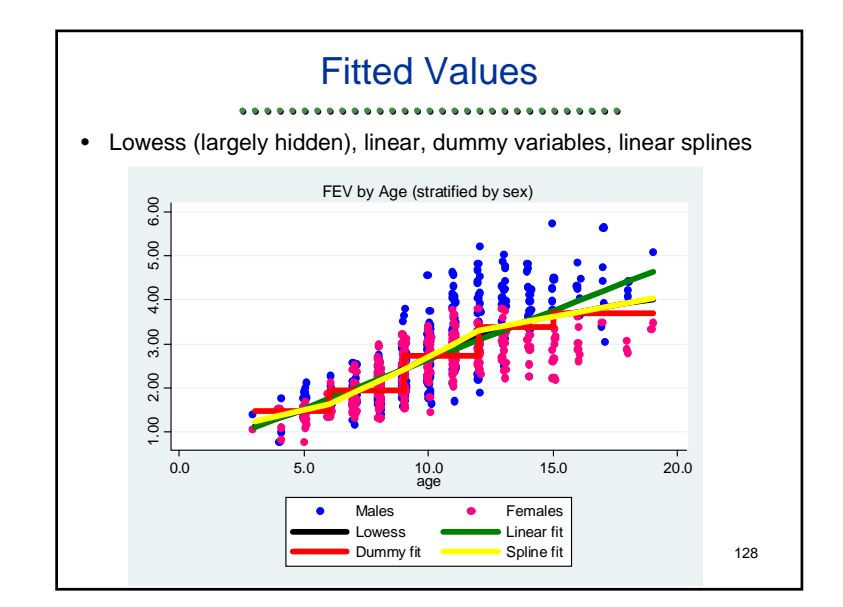

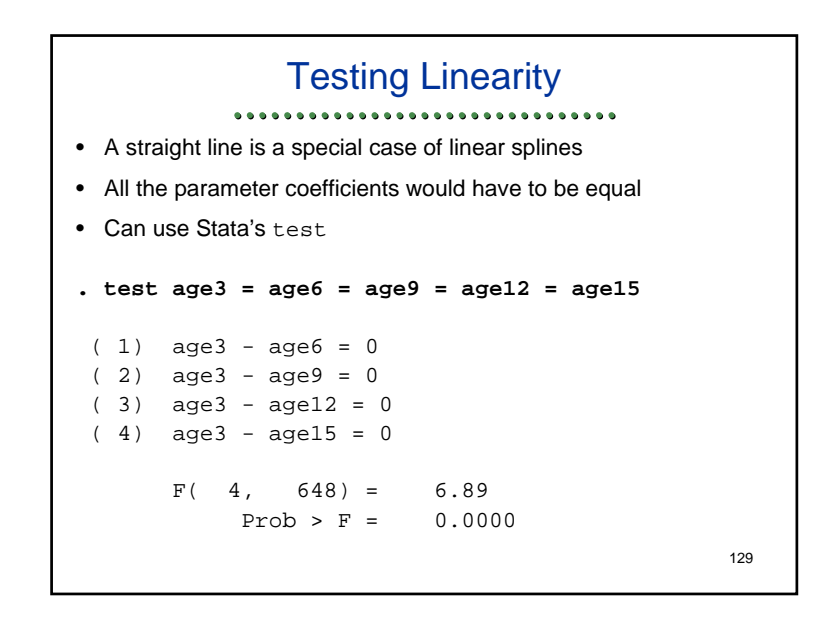

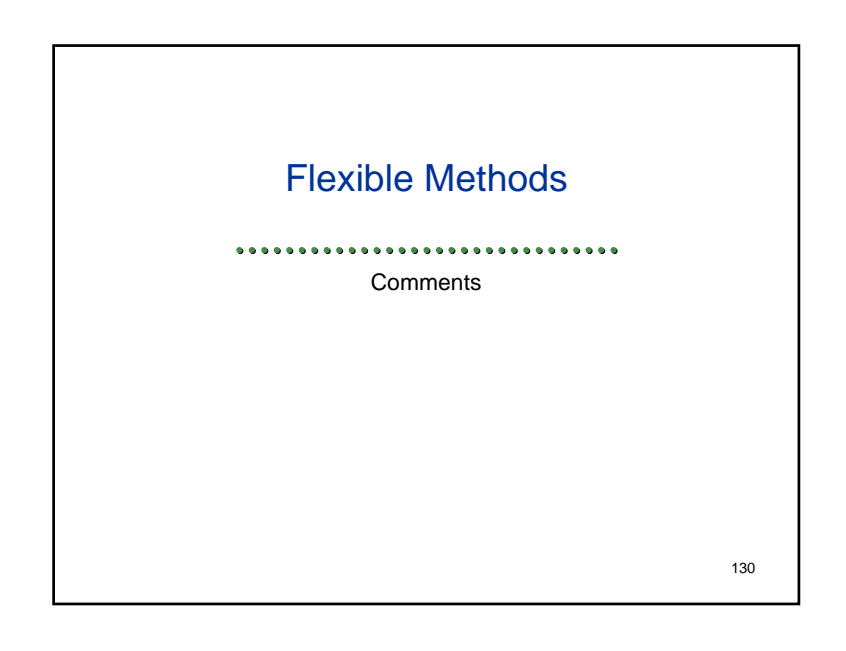

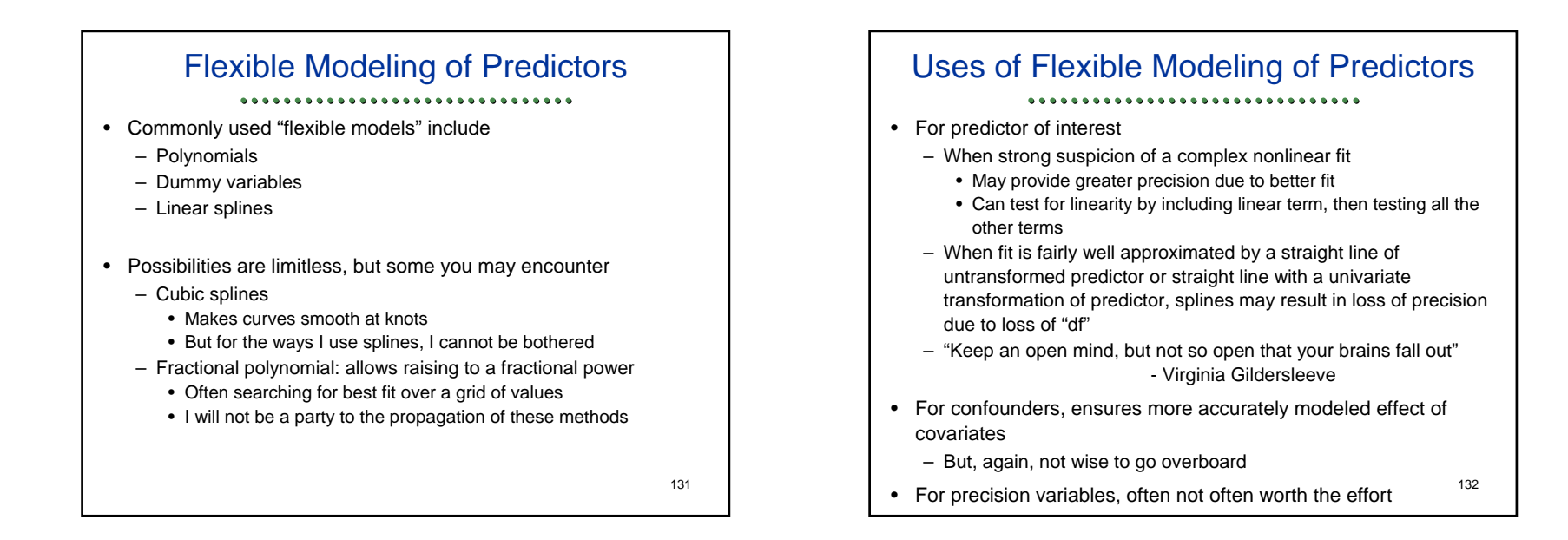